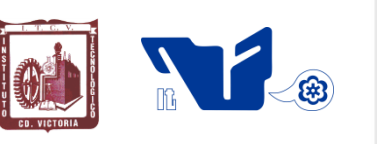

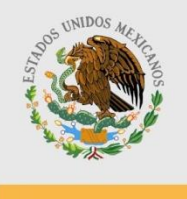

-------------------------------------------------------------------------------------------------------------------- **TECNOLÓGICO NACIONAL DE MÉXICO INSTITUTO TECNOLÓGICO DE CD. VICTORIA**

SECRETARÍA DE EDUCACIÓN PÚBLICA

### **TecnoINTELECTO** Órgano de Divulgación Científica

#### Una Publicación del Tecnológico Nacional de México-Instituto Tecnológico de Cd. Victoria

Volumen 17 No. 2 Diciembre 2020 ISSN 1665-983X

#### **CIENCIAS EXACTAS Y NATURALES**

**Estatus de** *Acalymma vittatum* **(Fabricius) (Coleoptera: Chrysomelidae) como plaga potencial en Tamaulipas, México.** *Uriel J. Sánchez-Reyes, Itzcóatl Martínez-Sánchez, José N. Lucio-García, Fátima M. Sandoval-Becerra……………………………………………………………………………………1*

**Recolecta y preservación de Orthoptera.** *Ludivina Barrientos-Lozano, Aurora Y. Rocha-Sánchez, Cuauhtémoc A. Amaro-Barrientos, Pedro Almaguer-Sierra, Othón J. González-Gaona…………..…10*

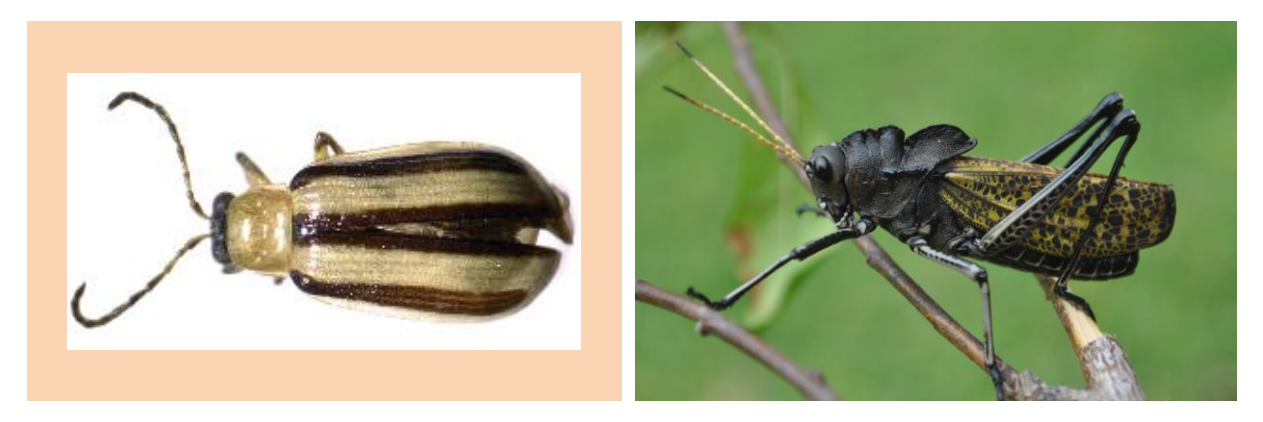

*Fotos: Izquierda, Sánchez-Reyes y colaboradores. Derecha, Barrientos-Lozano y colaboradores.*

#### **DIRECTORIO**

**Dr. Enrique Fernández Fassnacht** Director General del Tecnológico Nacional de México

> **Ing. Fidel Aguillón Hernández Director**

**M.A. Gabriela Lotzin Rendón** Subdirectora Académica

**Ing. Víctor M. García Loera** Subdirector de Planeación y Vinculación

**Ing. Miguel A. Macías Pérez** Subdirector de Servicios Administrativos

#### **COMITÉ EDITORIAL Instituto Tecnológico de Cd. Victoria División de Estudios de Posgrado e Investigación**

#### **COORDINACIÓN EDITORIAL**

Ludivina Barrientos-Lozano, Ph. D. Pedro Almaguer-Sierra, Dr.

**Asistencia Editorial:** Dra. Aurora Y. Rocha-Sánchez

#### **COMITÉ REVISOR**

#### **CIENCIAS EXACTAS Y NATURALES**

**Dra. Ludivina Barrientos-Lozano.** Tecnológico Nacional de México-ITCV. División de Estudios de Posgrado e Investigación. SNI Nivel II.

**Dr. Jesús García Jiménez.** Tecnológico Nacional de México-ITCV. División de Estudios de Posgrado e Investigación. SNI Nivel I.

**Dr. Pedro Almaguer-Sierra.** Tecnológico Nacional de México-ITCV. División de Estudios de Posgrado e Investigación. SNI Nivel C.

**Dr. Vladimir Salvador De Jesús Bonilla.** Universidad Nacional Autónoma de México. Facultad de Medicina. Ciencia Forense. SNI Nivel C.

**Consúltanos en el Índice Latinoamericano www.latindex.org y en el Índice de Revistas Latinoamericanas en Ciencias PERIÓDICA www.dgb.unam.mx/periodica.html**

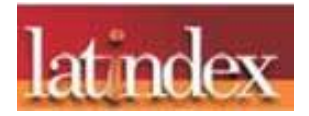

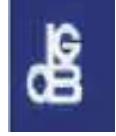

**TecnoINTELECTO** (ISSN 1665-983X y reserva: 04-2004-072626452400-102) es un órgano de divulgación científica de forma semestral del Tecnológico Nacional de México-Instituto Tecnológico de Cd. Victoria. Boulevard Emilio Portes Gil No. 1301, C. P. 87010, Cd. Victoria, Tamaulipas, México; Tels. (834) 153 20 00 Ext. 364. El contenido y la sintaxis de los artículos presentados son responsabilidad del autor (es). Editor Principal: División de Estudios de Posgrado e Investigación. Apoyo editorial-informático: Dra. Aurora Y. Rocha Sánchez. Envío de documentos, consultas y sugerencias al correo electrónico: [ludivinab@yahoo.com,](mailto:ludivinab@yahoo.com) [almagavetec@hotmail.com](mailto:almagavetec@hotmail.com) .Todos los derechos son reservados y propiedad del Tecnológico Nacional de México-Instituto Tecnológico de Cd. Victoria. TecnoINTELECTO, Vol. 17 No. 2. Cd. Victoria, Tamaulipas, México.

#### **ESTATUS DE** *Acalymma vittatum* **(Fabricius) (COLEOPTERA: CHRYSOMELIDAE) COMO PLAGA POTENCIAL EN TAMAULIPAS, MÉXICO**

Uriel J. Sánchez-Reyes<sup>1\*</sup>, Itzcóatl Martínez-Sánchez<sup>2</sup>, José N. Lucio-García<sup>1</sup>, *Fátima M. Sandoval-Becerra<sup>3</sup>*

*<sup>1</sup>Tecnológico Nacional de México - Instituto Tecnológico de Ciudad Victoria. Boulevard Emilio Portes Gil No.1301, C.P. 87010. Ciudad Victoria, Tamaulipas, México. <sup>2</sup>Unidad Académica Metztitlán, Universidad Politécnica de Francisco I. Madero. Avenida Tepeyacapa S/N, C. P. 43351. Metztitlán, Hidalgo, México. <sup>3</sup>Universidad Autónoma de Tamaulipas, Instituto de Ecología Aplicada. Avenida División del Golfo No. 356, C. P. 87019. Cd. Victoria, Tamaulipas, México. [\\*uriel\\_elf3@hotmail.com,](mailto:uriel_elf3@hotmail.com) [itzcomtz@gmail.com,](mailto:itzcomtz@gmail.com) [norberto\\_lucio@outlook.com,](mailto:norberto_lucio@outlook.com) [famasabe@gmail.com](mailto:famasabe@gmail.com)*

**RESUMEN.** La familia Chrysomelidae (Coleoptera) está integrada por especies fitófagas, muchas con importancia económica. Tal es el caso de *Acalymma vittatum* (Fabricius) (Galerucinae), cuyas poblaciones pueden constituir una plaga importante e incluso transmitir bacterias que dañan los cultivos de cucurbitáceas. Por lo tanto, el objetivo del presente estudio fue evaluar la distribución potencial de *A*. *vittatum* en Tamaulipas, así como las variables ambientales que pueden influenciar en tal distribución. Para ello, se modeló el nicho de la especie mediante el algoritmo MAXENT, utilizando 12 variables ambientales y los registros geográficos localizados en México. Se encontró que la distribución potencial de *A*. *vittatum* ocurre en parte de la Sierra de San Carlos y Sierra de Tamaulipas, y en mayor extensión en la zona suroeste del estado. Las variables más importantes para el modelo fueron la estacionalidad de la precipitación, la elevación, y la temperatura máxima del mes más cálido. Los resultados sugieren que algunas regiones en Tamaulipas poseen condiciones favorables para el posible establecimiento de la especie.

**PALABRAS CLAVE:** Crisomélidos, importancia económica, Cucurbitaceae, MAXENT, modelo de nicho.

**ABSTRACT.** The family Chrysomelidae (Coleoptera) includes phytophagous species, many of which are economically important. Such is the case of *Acalymma vittatum* (Fabricius) (Galerucinae), whose populations can constitute a major pest and even transmit bacteria that damage cucurbit crops. Therefore, the objective of the present study was to evaluate the potential distribution of *A*. *vittatum* in Tamaulipas, as well as the environmental variables that can influence such distribution. The ecological niche of the species was modeled with the MAXENT algorithm, using 12 environmental variables and geographic records located in Mexico. It was found that potential distribution of *A*. *vittatum* occurs in part of the Sierra de San Carlos and Sierra de Tamaulipas, and to a larger extent in the southwestern areas of the state. The most important variables for the model were the seasonality of precipitation, elevation, and the maximum temperature of the warmest month. Results suggested that some regions in Tamaulipas have favorable conditions for the possible establishment of the species.

**KEY WORDS:** Leaf beetles, economic importance, Cucurbitaceae, MAXENT, niche model.

#### **1. INTRODUCCIÓN**

Los crisomélidos (Chrysomelidae: Coleoptera) son una familia de escarabajos muy diversa, con más de 36,000 especies descritas a nivel mundial (excluyendo Bruchinae) (Jolivet, 2015). La importancia de esta familia radica en su hábito fitófago, ya que la mayoría de las especies se alimentan de partes vegetales; larvas y adultos consumen principalmente hojas, aunque también son comunes en tallos,

raíces e incluso frutos (Riley *et al*., 2002). Por tal razón, se les considera un componente trascendental en las redes tróficas y de gran relevancia para los agroecosistemas, ya que no solo fungen como alimento de otros organismos, sino que muchas especies pueden constituir plagas de plantas cultivadas (Moeser y Vidal, 2004; Barrera *et al*., 2008).

Algunos crisomélidos considerados plaga llegan a ocasionar pérdidas económicas

importantes (Hadi *et al*., 2012). El daño principal ocurre en las hojas, tallos y raíces, además, se ha reportado que ciertas especies son capaces de transmitir bacterias o virus a los cultivos, incrementando el riesgo a la producción agrícola. Este es el caso de la subfamilia Galerucinae, en donde se incluyen géneros como *Diabrotica* o *Acalymma* (Derunkov *et al*., 2015) cuyas especies son bien conocidas por su impacto en la agricultura de muchos países (Nie *et al*., 2017). *Acalymma vittatum* (Fabricius), o el "escarabajo rayado del pepino", es una de las plagas principales para los cultivos de calabaza y otras cucurbitáceas en el noreste de los Estados Unidos, generando daño foliar en las etapas de las plántulas, y además, transmitiendo la bacteria *Erwinia tracheiphila* Hauben *et al*. (Cavanagh *et al*., 2009).

En México, *A*. *vittatum* se distribuye en los estados de México, Morelos, Puebla, Tamaulipas y Tlaxcala (Ordóñez-Reséndiz y López-Pérez, 2021); en Tamaulipas, se ha registrado en la región central (Niño-Maldonado *et al*., 2014; Sánchez-Reyes *et al*., 2014; Martínez-Sánchez *et al*., 2016). En este sentido, considerando que la entidad constituye una de las principales regiones productoras de calabaza pipián (*Cucurbita argyrosperma* Huber) (Serna *et al*., 2004; Ángel-Ocampo *et al*., 2021) y otras variedades de Cucurbitaceae (SIAP, 2017-2020), el riesgo potencial para el establecimiento de la plaga existe, aunque no ha sido evaluado de manera adecuada.

Además de la presencia de la planta hospedera, existen otros factores asociados a la distribución de las especies. Por ejemplo, las modificaciones en los regímenes de temperatura y precipitación en respuesta al cambio climático, así como la pérdida de cobertura vegetal nativa, son factores que propician cambios en la distribución de muchas especies, incluyendo los crisomélidos (Zou *et al*., 2020; Colares *et al*., 2021; Li *et al*., 2021). En consecuencia, el uso de herramientas para el modelado de nicho o distribución potencial, es útil para anticiparse a los efectos nocivos de especies plaga y favorecer la implementación de estrategias de manejo adecuadas, ya que evalúan las posibles alteraciones en la distribución de especies (Phillips *et al*., 2006). Con base en lo anterior, el objetivo del presente estudio es evaluar la distribución potencial de *A*. *vittatum* en Tamaulipas, y determinar las

variables climáticas que influyen en dicha distribución actual.

#### **2. MÉTODOS**

Los registros geográficos de *A*. *vittatum* en México se obtuvieron del sitio en línea Global Biodiversity Information Facility (GBIF, 2020). Sólo se emplearon especímenes con coordenadas válidas, eliminando los registros dudosos o con distribución errónea. En total, la base de datos estuvo conformada por 36 registros.

Se obtuvieron un total de 19 variables bioclimáticas del sitio en línea WorldClim, que considera condiciones promedio para los años 1970-2000 (Fick y Hijmans, 2017); además, se incluyeron otras variables disponibles como la elevación, evapotranspiración anual, e índice de aridez (Trabucco y Zomer, 2019). Las coordenadas de los registros geográficos se usaron para extraer los datos de las 22 capas ambientales, usando ArcMap 10.2 (ESRI, 2014) Estos datos se evaluaron con un análisis de componentes principales para detectar variables altamente correlacionadas y con una baja contribución a la ordenación multivariante (Jones *et al*., 2018; Ma y Sun, 2018), en STATISTICA 8.0. (StatSoft Inc, 2007). En consecuencia, solo se consideraron 12 variables para modelar la distribución: índice de aridez (arid), temperatura promedio anual (bio01), rango diurno medio (bio02), temperatura máxima del mes más cálido (bio05), temperatura mínima del mes más frio (bio06), temperatura promedio del cuatrimestre más húmedo (bio08), temperatura promedio del cuatrimestre más seco (bio09), precipitación total anual (bio12), precipitación del mes más húmedo (bio13), estacionalidad de la precipitación (bio15), precipitación del cuatrimestre más húmedo (bio16), y elevación (elev).

La distribución potencial se modeló usando el software Maximum Entropy Species Distribution Modeling Version 3.3.3k (MAXENT, 2015). Se generaron 10 réplicas utilizando, de manera aleatoria, el 20 % del total de registros como datos para la validación de los modelos. Se seleccionaron las opciones de réplicas de tipo "submuestra" y 1000 iteraciones máximas (Lodoño-Murcia y Sánchez-Cordero, 2011; Jones *et al*., 2018). También se activaron las opciones de formato logístico, curvas de respuesta y análisis Jackknife; se desactivaron las opciones de proyección extrapolada y fijación de datos (Phillips *et al*., 2006; Phillips y Dudik, 2008). Todas las configuraciones restantes permanecieron predeterminadas por el software (Jones *et al*., 2018).

Como resultado, se generó un mapa promedio de la distribución potencial de las 10 réplicas individuales, modelando la probabilidad de hábitat adecuado con valores de píxeles totales equivalentes a la unidad (Phillips *et al*., 2006). El mapa de probabilidad fue transformado a un mapa binario, utilizando el valor promedio de los umbrales logísticos del décimo percentil (Marmion *et al*., 2009; Jones *et al*., 2018):

valores de probabilidad menores al umbral se reclasificaron como cero (ausencia), e iguales o encima del umbral, como uno (presencia). La capacidad del modelo para la predicción se evaluó con el área debajo de la curva de los datos de validación (AUC), donde los valores cercanos a 1.0 indican un buen ajuste del modelo. La importancia de las variables para la generación del modelo se determinó mediante la gráfica del análisis Jackknife; los rangos climáticos se determinaron usando las curvas de respuesta de las variables, estableciendo también el promedio del umbral logístico como valor de presencia-ausencia (Phillips *et al*., 2006).

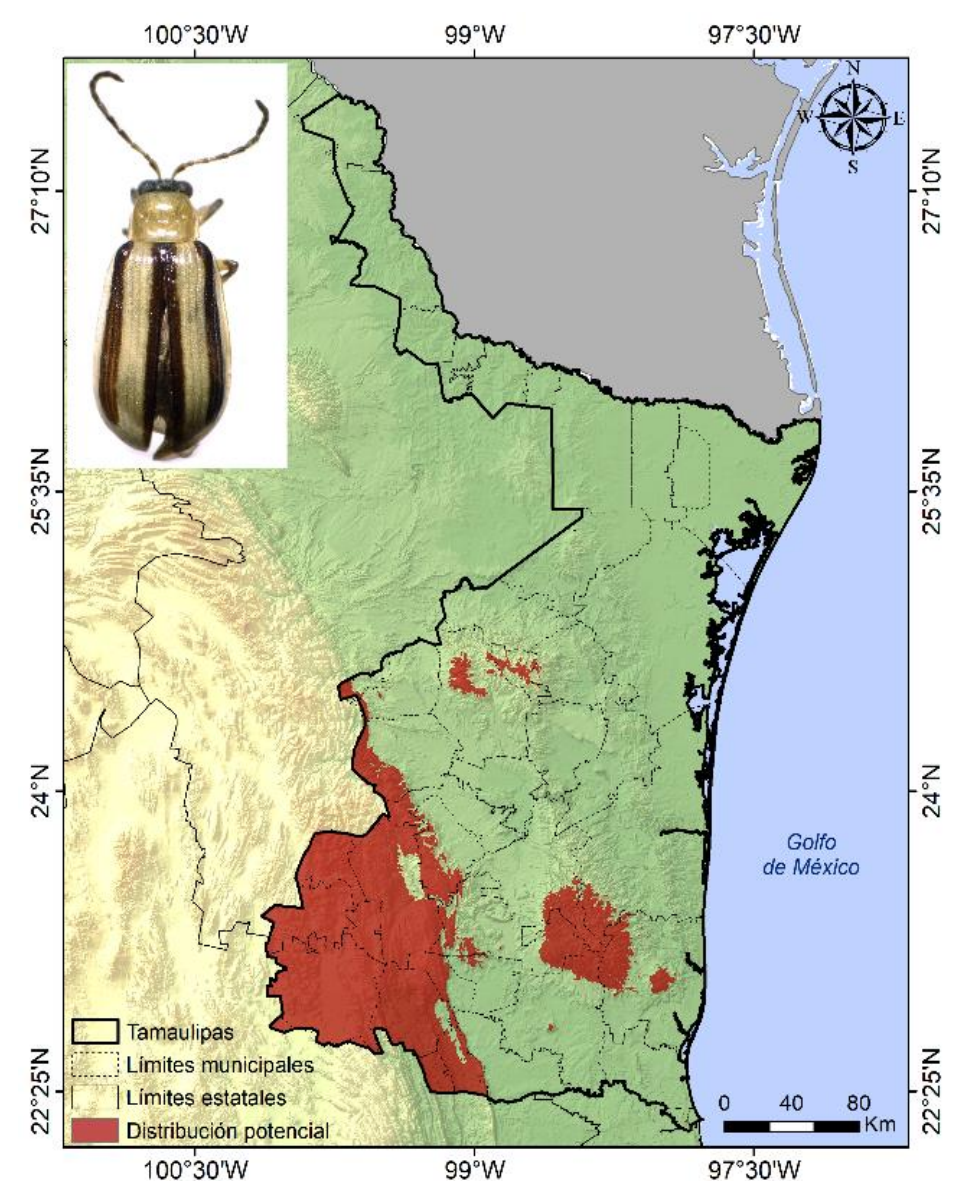

**Figura 1.** Distribución potencial de *Acalymma vittatum* en Tamaulipas.

#### **3. RESULTADOS**

El AUC promedio fue de 0.808, mientras que el promedio del umbral logístico del décimo percentil fue 0.2849. La distribución potencial de la especie en Tamaulipas se presentó en parte de las regiones de la Sierra de San Carlos (municipio de San Carlos) y de la Sierra de Tamaulipas (incluyendo una fracción de los municipios de Casas, Soto La Marina, Aldama, Llera, y González). La mayor extensión se observó a lo largo de la Sierra Madre Oriental y en la zona suroeste del estado, en específico, los municipios de Jaumave, Gómez Farías, Antiguo Morelos, Nuevo Morelos, Ocampo, Palmillas, Miquihuana, Bustamante, y Tula. Una fracción de la distribución potencial también se concentró en el oeste de los municipios de Victoria, Güémez, Hidalgo, Villagrán, y Mainero (Figura 1).

De acuerdo con el análisis Jackknife, las variables más importantes para el modelo fueron la estacionalidad de la precipitación (bio15), la elevación (elev), y la temperatura máxima del mes más cálido (bio05) (Figura 2).

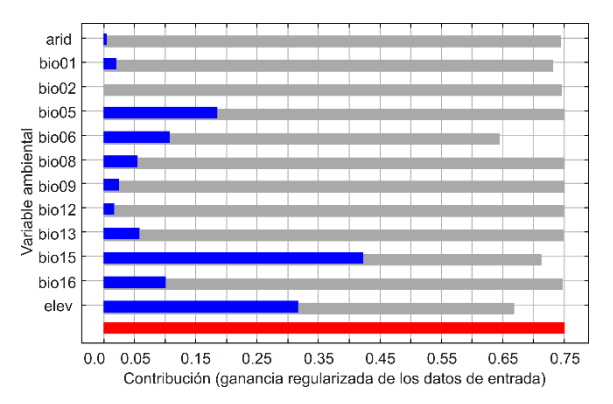

**Figura 2.** Análisis Jackknife para la contribución de las variables ambientales al modelo de distribución potencial de *Acalymma vittatum*.

Las curvas de respuesta ambiental indicaron que *A*. *vittatum* se distribuye en áreas donde la variación de la precipitación es alta, por encima de 60% (Figura 3A), y a partir de 400 msnm de elevación (Figura 3B). Respecto a la temperatura máxima del mes más cálido, la especie ocurre en zonas con valores entre 9 y 42.5 °C (Figura 3C).

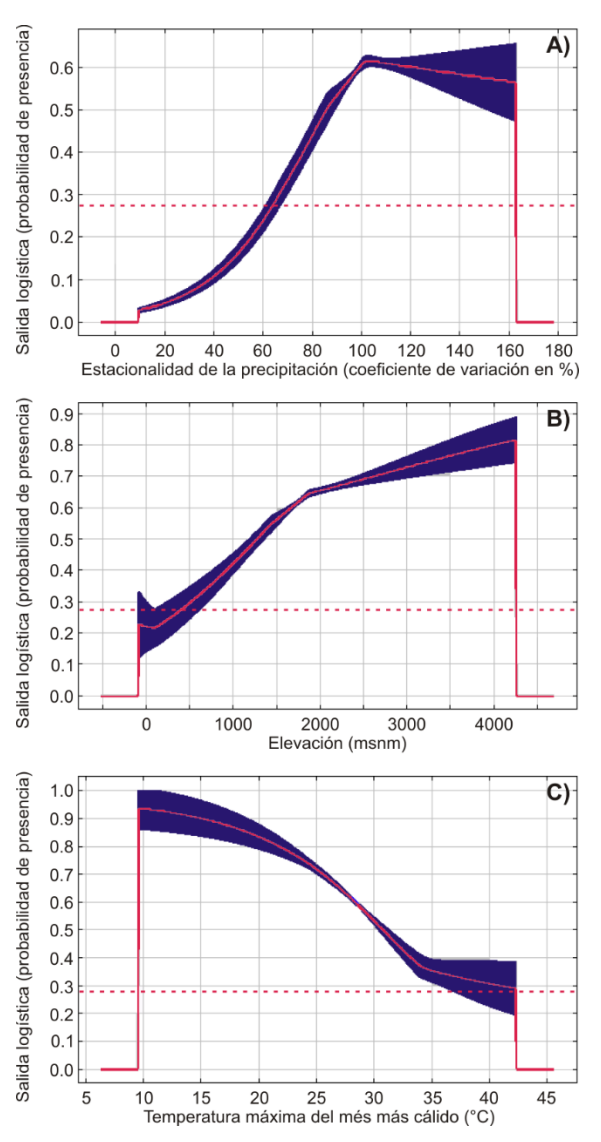

**Figura 3.** Curvas de respuesta ambiental de *Acalymma vittatum*. La línea punteada representa el promedio del umbral logístico del décimo percentil (0.2849).

#### **4. DISCUSIÓN**

Los estudios de distribución potencial han sido ampliamente empleados como instrumentos de conservación, particularmente en grupos biológicos como mamíferos, aves, y plantas (Çoban *et al*., 2020). Respecto a insectos, su utilización ha resultado efectiva para las campañas de control y manejo de especies con importancia en la salud, como es el caso de diversos vectores de enfermedades (Alaniz *et al*., 2017; Chico-Avelino, 2019). Por otra parte, su aplicación en estudios agroecológicos ha sido útil para especies plaga en México como lo es Curculionidae (Luna *et al*., 2017). Sin

embargo, el monitoreo de crisomélidos mediante modelos de distribución potencial es prácticamente nulo en el país, contando únicamente con análisis para algunas especies del género *Helocassis* (Sandoval-Becerra *et al*., 2015) y otras consideradas plagas (Ordóñez-Reséndiz, 2015). Por lo tanto, la presente contribución representa el primer análisis para *A*. *vittatum* en México.

De acuerdo con la literatura, *A*. *vittatum* se ha registrado previamente en los estados de México, Morelos, Puebla, Tamaulipas y Tlaxcala (Ordóñez-Reséndiz y López-Pérez, 2021). La presencia de la especie en Tamaulipas se encuentra reportada únicamente en los municipios de Gómez Farías (Niño-Maldonado *et al*., 2014) y Victoria (Sánchez-Reyes *et al*., 2014; Martínez-Sánchez *et al*., 2016). Todos coincidieron con algunas áreas de distribución potencial obtenidas en el modelo del presente estudio.

La distribución de los crisomélidos está asociada de manera directa con la presencia y viabilidad de sus hospederas (Riley *et al*., 2002). Se ha reportado que *A*. *vittatum* se alimenta de un amplio rango de plantas, incluyendo especies cultivadas de la familia Cucurbitaceae (Clark *et al*., 2004; Ellers-Kirk y Fleischer, 2006; Cavanagh *et al*., 2009; Evans

y Renkema, 2018). En su mayoría, los registros previos de *A*. *vittatum* en Tamaulipas se localizaron en áreas montañosas, en estudios relacionados con gradientes de elevación, sin registro de observación de plantas hospederas (Niño-Maldonado *et al*., 2014; Sánchez-Reyes *et al*., 2014); o bien, asociados con algunos recursos forestales no maderables como *Cucurbita*, *Cucumis* y *Sechium* (Martínez-Sánchez *et al*., 2016). Sin embargo, en Tamaulipas, las zonas donde se tiene potencial para el cultivo de calabaza pipián (*Cucurbita argyrosperma*) así como otras especies de Cucurbitaceae, se encuentran en la región central de la Sierra de San Carlos, así como los extremos sureste y suroeste del estado, en su límite con San Luis Potosí y Veracruz (SIAP, 2017-2020; Ángel-Ocampo *et al*., 2021) (Figura 4). Esta información coincide con las áreas en donde se observó la distribución potencial del crisomélido en este estudio. Por lo tanto, a pesar de que los registros previos de *A*. *vittatum* no estuvieron asociados a cultivos (Niño-Maldonado *et al*., 2014; Sánchez-Reyes *et al*., 2014; Martínez-Sánchez *et al*., 2016), la presente investigación constituye evidencia de que las regiones geográficas con características ambientales para la ocurrencia del crisomélido también son favorables para la producción de algunas cucurbitáceas en Tamaulipas.

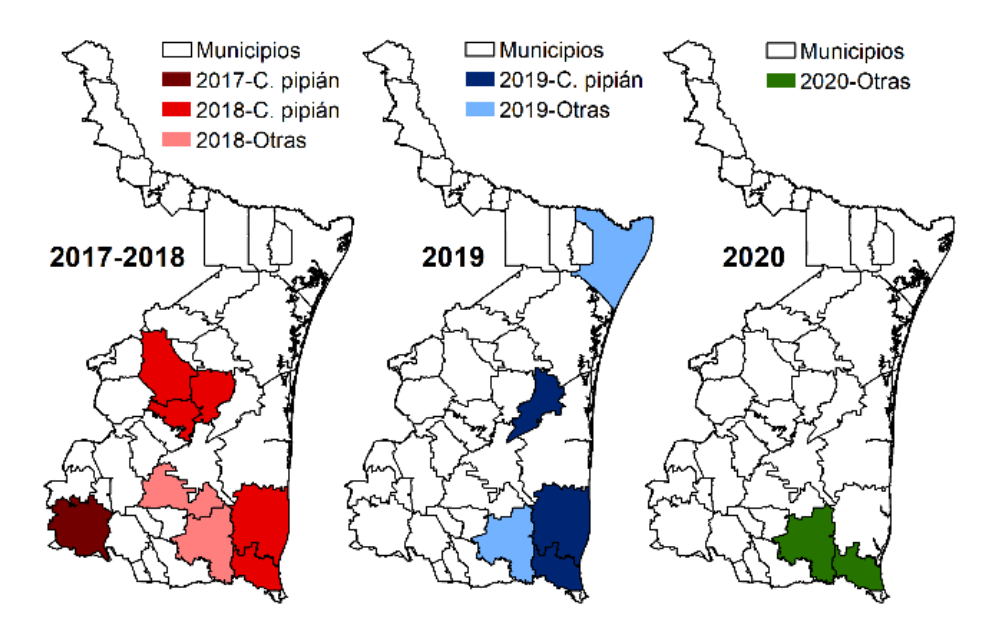

**Figura 4.** Municipios con producción de calabaza pipián y otras cucurbitáceas en Tamaulipas (elaborado con datos de SIAP, 2017-2020).

El modelo realizado indicó que la precipitación, elevación y temperatura fueron las variables que estuvieron mayormente relacionadas con la distribución potencial de *A*. *vittatum*. Lo anterior es de gran trascendencia si se considera que los valores anuales de precipitación y temperatura en la entidad se han modificado en los últimos años (Zentella-Gómez *et al*., 2016), y la distribución de las especies puede ser influenciada fuertemente por esta variabilidad (O'Donnell e Ignizio, 2012). En ese sentido, los resultados sugieren que *A*. *vittatum* se puede distribuir en zonas donde existe una mayor variabilidad en la precipitación, siendo esta la condición que determinó en mayor medida su distribución potencial. Adicionalmente, el modelo sugiere que el crisomélido también se puede encontrar en un rango muy amplio de temperaturas, por lo que, a pesar de estar asociado con las temperaturas máximas, estas pueden ser muy variables. Estudios sobre su biología indican que los adultos emergen del suelo a partir de 13 °C (Evans y Renkema, 2018), lo cual se encuentra dentro del rango observado en este estudio. De tal manera, las condiciones climáticas actuales y futuras en Tamaulipas (Zentella-Gómez *et al*., 2016) representan un riesgo potencial para que la especie pudiera establecerse en los municipios donde se cultivan cucurbitáceas.

Por último, es necesario señalar que algunas revisiones taxonómicas indican que las poblaciones de *A*. *vittatum* son exclusivas del este de los Estados Unidos y áreas cercanas de Canadá, por lo que los registros en México podrían ser de *Acalymma trivittatum* Mannerheim, ya que ambas especies coexisten en zonas donde se empalma su distribución (Munroe y Smith, 1980; Clark *et al*., 2004). Otros autores refieren que *A*. *vittatum* está presente en México (Riley *et al*., 2003; Evans y Renkema, 2018), asociada a varias especies de *Cucurbita* distintas de *C*. *argyrosperma* (Clark *et al*., 2004). Es probable que en la actualidad la distribución de *A*. *vittatum* se haya extendido más allá de los Estados Unidos, encontrando nuevos nichos en México, aun cuando no se haya reportado como plaga importante. En cualquier escenario, los adultos de ambas especies de *Acalymma* consumen hojas, frutos y corona, y sus larvas atacan frutos y raíces de cucurbitáceas (Munroe y Smith, 1980), pudiendo llegar a transmitir enfermedades (Ellers-Kirk y Fleischer, 2006;

Cavanagh *et al*., 2009; Evans y Renkema, 2018). Por lo tanto, es necesario continuar con el monitoreo de este y otros cultivos de Cucurbitaceae en el estado para evaluar la posible incidencia de la plaga, y de ser necesario, minimizar su impacto económico.

#### **5. CONCLUSIONES**

El análisis de la distribución potencial, así como de las variables que influyeron en el modelo de nicho, sugieren que en Tamaulipas existen zonas con características ambientales que pueden favorecer la presencia de *Acalymma vittatum*. Dichas zonas coinciden con las áreas donde se cultivan cucurbitáceas, por lo que existe un riesgo potencial para estas zonas agrícolas. Aunque la especie todavía no se ha registrado como plaga en el país, es necesario continuar monitoreando dichas regiones para evitar un riesgo a la economía.

#### **6. LITERATURA CITADA**

- Alaniz, A. J., A Bacigalupo y P. E. Cattan. 2017. Zika: Probabilidad de establecimiento de su vector, *Aedes aegypti*, en Chile. Revista Chilena de Infectología, 34 (6): 553-556.
- Ángel-Ocampo, M., A. Pérez-Vázquez, C. Sánchez-Hernández, P. C. Taborda-Bustillo y E. García-Pérez. 2021. Estudio del agroecosistema con calabaza pipián en Cantarranas, Paso de Ovejas, Veracruz. Revista Mexicana de Ciencias Agrícolas, 12 (5): 823-834.
- Barrera, J. F., J. Herrera y J. Gómez. 2008. Fluctuación de la población de adultos de *Rhabdopterus jansoni* (Jacoby) (Coleoptera: Chrysomelidae) en cafetales del Soconusco, Chiapas, México. Entomología Mexicana, 7: 246-251
- Cavanagh, A., R. Hazzard, L. S. Adler y J. Boucher. 2009. Using trap crops for control of *Acalymma vittatum* (Coleoptera: Chrysomelidae) reduces insecticide use in butternut squash. Journal of Economic Entomology, 102 (3): 1101-1107.
- Chico-Avelino, M. 2019. Efecto de variables socio-ambientales en la distribución y riesgo potencial de *Triatoma* (Hemiptera: Reduviidae) en el Estado de Guanajuato, México. Revista Médica de la Universidad Veracruzana, 19 (1): 19-38
- Clark, S. M., D. G. LeDoux, T. Seeno, E. G. Riley, A. J. Gilbert y J. Sullivan. 2004. Host plants of leaf beetle species occurring in the United States and Canada (Coleoptera: Megalopodidae, Orsodacnidae, Chrysomelidae, excluding Bruchinae). Coleopterist´s Society, Special Publication no. 2. Sacramento, CA, United States. 615 p.
- Çoban, H. O., Ö. K. Örücü y E. S. Arslan. 2020. MaxEnt modeling for predicting the current and future potential geographical distribution of Quercus libani Olivier. Sustainability, 12: 2671.
- Colares, C., A. S. Roza, J. R. M. Mermudes, L. F. L. Silveira, G. Khattar, P. J. Mayhew, R. F. Monteiro, M. F. S. Q. C. Nunes y M. V. Macedo. 2021. Elevational specialization and the monitoring of the effects of climate change in insects: beetles in a Brazilian rainforest mountain. Ecological Indicators 120: 106888.
- Derunkov, A., L. R. Prado, A. K. Tishechkin y A. S. Konstantinov. 2015. New species of *Diabrotica* Chevrolat (Coleoptera: Chrysomelidae: Galerucinae) and a key to *Diabrotica* and related genera: results of a synopsis of North and Central American *Diabrotica* species. Journal of Insect Biodiversity, 3 (2): 1-55
- Ellers-Kirk, C. y S. J. Fleischer. 2006. Development and life table of *Acalymma vittatum* (Coleoptera: Chrysomelidae), a vector of *Erwinia tracheiphila* in cucurbits. Environmental Entomology, 35 (4): 875-880.
- ESRI (2014) ArcGIS Desktop: versión 10.2.2. Redlands, California. Environmental Systems Research Institute
- Evans, B. y J. Renkema. 2018. Triped cucumber beetle *Acalymma vittatum* F. (Insecta: Coleoptera: Chrysomelidae). Document EENY-707. U.S. Department of Agriculture, UF/IFAS Extension Service, University of Florida. Florida, United States. 7 p.
- Fick, S. E. y R. J. Hijmans. 2017. Worldclim 2: New 1-km spatial resolution climate surfaces for global land areas. International Journal of Climatology, 37: 4302-4315.
- GBIF.org (Global Biodiversity Information Facility). 2020. GBIF Home Page.

Disponible en: https://www.gbif.org (fecha de consulta: 1 de septiembre 2020).

- Hadi, B. A. R., J. D. Bradshaw, M. E. Rice y J. H. Hill. 2012. Bean leaf beetle (Coleoptera: Chrysomelidae) and bean pod mottle virus in soybean: biology, ecology, and management. Journal of Integrated Pest Management, 3 (1): 1-7
- Jolivet, P. 2015. Together with 30 years of Symposia on Chrysomelidae! Memories and personal reflections on what we know more about leaf beetles. Zookeys, 547: 35-61
- Jones, R. W., M. F. Cruz-Torres, C. López-González y M. A. Duarte-Fernández. 2018. Conservation status the genus *Hampea* (Malvaceae: Gossypieae) in Mexico. Botanical Sciences, 96: 426-442.
- Li, X., D. Xu, Y. Jin, Z. Zhuo, H. Yang, J. Hu y R. Wang. 2021. Predicting the current and future distributions of *Brontispa longissimi* (Coleoptera: Chrysomelidae) under climate change in China. Global Ecology and Conservation, 25: e01444
- Lodoño-Murcia, M. C. y V. Sánchez-Cordero. 2011. Distribución y conservación de especies amenazadas en Mesoamérica, Chocó y Andes tropicales. Revista Mexicana de Biodiversidad, 82: 926-950.
- Luna, A., V. López-Martínez, N. B. Pérez-De-la-O, D. Jiménez-García, R. W. Jones, Á. Castañeda-Vildozola y C. Ruiz-Montiel. 2017. Actual and potential distribution of five regulated avocado pests across Mexico, using the maximum entropy algorithm. Florida Entomologist, 100 (1): 92-100.
- Ma, B. y J. Sun. 2018. Predicting the distribution of *Stipa purpurea* across the Tibetan Plateau via the Maxent model. BMC Ecology, 18: 1-12.
- Marmion, M., M. Parviainen, M. Luoto, R. K. Heikkinen y W. Thuiller. 2009. Evaluation of consensus methods in predictive species distribution modelling. Diversity and Distributions, 15: 59-69.
- Martínez-Sánchez, I., S. Niño-Maldonado, M. Lara-Villalón, J. Romero-Nápoles y S. Clark. 2016. Crisomélidos asociados a recursos forestales maderables y no-maderables en Victoria, Tamaulipas. Revista Mexicana de Ciencias Agrícolas, 7 (8): 1945-1957
- MAXENT (Maximum Entropy Species Distribution Modelling). 2015. Software for species habitat modeling. Version 3.3.3k. www.cs.princeton.edu/∼schapire/maxent.
- Moeser, J. y S. Vidal. 2004. Do alternative host plants enhance the invasion of the maize pest Diabrotica virgifera virgifera (Coleoptera: Chrysomelidae, Galerucinae) in Europe? Environmental Entomology, 33 (5): 1169-1177
- Munroe, D. D. y R. F. Smith. 1980. A revision of the systematics of *Acalymma sensu stricto* Barber (Coleoptera: Chrysomelidae) from North America including Mexico. Memoirs of the Entomological Society of Canada, 112: 1-92.
- Nie, R. E., J. Bezděk y X. K. Yang. 2017. How many genera and species of Galerucinae s. str. do we know? Updated statistics (Coleoptera, Chrysomelidae). ZooKeys, 720: 91-102
- Niño-Maldonado, S., J. Romero-Nápoles, U. J. Sánchez-Reyes, R. W. Jones y E. I. De-León-González. 2014. Inventario preliminar de Chrysomelidae (Coleoptera) de Tamaulipas, México. Pp. 121-132. *In*: A. Correa-Sandoval, J. V. Horta-Vega, J. García-Jiménez y L. Barrientos-Lozano (Eds). Biodiversidad Tamaulipeca Volumen 2, Número 2. Tecnológico Nacional de México, Instituto Tecnológico de Cd. Victoria, Tamaulipas, México.
- O'Donnell, M. S. y D. A. Ignizio. 2012. Bioclimatic predictors for supporting ecological applications in the conterminous United States. U.S. Geological Survey Data Series 691. 10 p.
- Ordóñez-Reséndiz, M. M. 2015. Distribución potencial de plagas de Chrysomelidae (Insecta: Coleoptera). Universidad Nacional Autónoma de México. Facultad de Estudios Superiores Zaragoza. Informe final SNIBCONABIO, proyecto No. JM031. México, D.F.
- Phillips, S. J. y M. Dudík. 2008. Modeling of species distributions with Maxent: new extensions and a comprehensive evaluation. Ecography, 31: 161-175.
- Phillips, S. J., R. P. Anderson y R. E. Schapire. 2006. Maximum entropy modeling of species geographic distributions. Ecological Modelling, 190: 231-259.
- Riley E. G., S. M. Clark, R. W. Flowers y A. J. Gilbert. 2002. 124. Chrysomelidae Latreille 1802. Pp. 617-691. *In*: R. H. Arnett, Jr., M. C. Thomas, P. E. Skelley y J. H. Frank (Eds.). Volume 2, American Beetles. Polyphaga: Scarabaeoidea through Curculionoidea. CRC. Press LLC, United States of America
- Riley, E. G., S. M. Clark y T. N. Seeno. 2003. Catalog of the leaf beetles of America north of Mexico. Coleopterists Society, special publication no. 1. Sacramento, CA, United States. 290 p.
- Sánchez-Reyes, U. J., S. Niño-Maldonado y R. W. Jones. 2014. Diversity and altitudinal distribution of Chrysomelidae (Coleoptera) in Peregrina Canyon, Tamaulipas, Mexico. ZooKeys, 417: 103-132.
- Sandoval-Becerra, F. M., U. J. Sánchez-Reyes, S. Niño-Maldonado, M. Vásquez-Bolaños y J. R. Herrera-Herrera. 2015. Distribución potencial de *Helocassis* Spaeth, 1952 (Chrysomelidae: Cassidinae) en México. Dugesiana, 22: 121-131.
- Serna, S. A., A. M. Bahena, D. Cortés-Moreno, J. A. Durán Ramírez y J. G. de-Luna-Moreno. 2004. Rendimiento de la calabaza pipiana en respuesta a la poda y la densidad de población. Revista Fitotecnia Mexicana, 27 (Núm. Especial 1): 69-72.
- SIAP. 2017-2020. Servicio de Información Agroalimentaria y Pesquera. Secretaría de Agricultura, Ganadería, Desarrollo Rural, Pesca y Alimentación. Cierre de producción agrícola por cultivo. http://nube.siap.gob.mx/cierreagricola/.
- StatSoft Inc. 2007. STATISTICA: data analysis software system, version 8.0. www.statsoft.com
- Trabucco, A. y R. J. Zomer. 2019. Global Aridity Index and Potential Evapotranspiration (ET0) Climate Database v2. figshare. CGIAR Consortium for Spatial Information (CGIAR-CSI).
- Zentella-Gómez, J. C., M. Zorrilla-Ramos, C. M. Welsh-Rodríguez, M. A. Altamirano-del-Cármen, C. N. Vidaurri, E. A. Ellis, J. A. Lara-Pulido, S. Guzmán-Rojas, M. Ortega-Ramírez, A. Guevara-Sanginés, R. Margain-Hernández, R. Aldana-Faustinos, A. Marambio-Castillo, H. Cavazos-Lliteras, S. L. Casas-González y B. P. Nieto. 2016.

Programa Estatal de Cambio Climático Tamaulipas 2015 – 2030. Comisión Intersecretarial de Cambio Climático del Estado de Tamaulipas, Secretaría de Desarrollo Urbano y Medio Ambiente, Gobierno Constitucional del Estado de Tamaulipas. Tamaulipas, México. 349 p.

Zou, Y., X. Ge, S. Guo, Y. Zhou, T. Wang y S. Zong. 2020. Impacts of climate change and host plant availability on the global<br>distribution of *Brontispa longissima* distribution of *Brontispa longissima* Chrysomelidae). Management Science, 76 (1): 244-256.

#### **RECOLECTA Y PRESERVACIÓN DE ORTHOPTERA**

*Ludivina Barrientos-Lozano\*, Aurora Y. Rocha-Sánchez\*, Cuauhtémoc A. Amaro-Barrientos, Pedro Almaguer-Sierra, Othón J. González-Gaona*

*Tecnológico Nacional de México-Instituto Tecnológico de Cd. Victoria. Blvd. Emilio Portes Gil No. 1301. Ciudad Victoria, Tamaulipas. Mexico. 87010.* **\****[ludivinab@yahoo.com,](mailto:ludivinab@yahoo.com) [\\*auro\\_3110@hotmail.com](mailto:auro_3110@hotmail.com,%20temoab333@gmail.com,%20almagavetec@hotmail.com)*, *temoab333@gmail.com, [almagavetec@hotmail.com](mailto:auro_3110@hotmail.com,%20temoab333@gmail.com,%20almagavetec@hotmail.com)*, *[othonjavier@hotmail.com](mailto:othonjavier@hotmail.com)* 

**RESUMEN.** La recolección entomológica es la actividad de capturar ejemplares de insectos, preservándolos para su posterior investigación. Este trabajo tiene como objetivo abordar, de manera general, los aspectos principales a considerar en la recolecta y preservación de Orthoptera (Acrididae y Tettigoniidae). Dicho trabajo está orientado a apoyar a técnicos de campo, extensionistas y personas no expertas en el grupo, que tienen la necesidad de recolectar y manejar ejemplares de manera adecuada para su posterior determinación y estudio. Para esto se describen generalidades sobre la recolecta de ortópteros, equipo básico usado, técnicas de sacrificio y transporte de ejemplares, montaje, etiquetado y tipos de preservación. Además, se proporciona información sobre la preparación de fijadores para la preservación de estos insectos.

**PALABRAS CLAVE:** Ortópteros, recolección, transporte, evisceración, métodos de preservación.

**ABSTRACT.** Entomological collecting is the activity of capturing insect specimens and preserving them for later research. This work aims to address, in a general framework, the main aspects to be considered in the collection and preservation of Orthoptera (Acrididae and Tettigoniidae). This work is oriented to support field technicians, extensionists, and non-experts in the group, who have the need to collect and handle specimens adequately for their subsequent determination and study. General aspects of the collection of orthoptera, basic equipment used, sacrifice techniques, transportation of specimens, mounting, labeling, and preservation methods are described. In addition, information on the preparation of fixatives for the preservation of these insects is provided.

**KEY WORDS:** Orthoptera, collecting, transportation, evisceration, preservation methods.

#### **1. INTRODUCCIÓN**

Actualmente existe copiosa información sobre métodos y técnicas para recolectar y preservar diversos grupos de insectos (Rosas-Costa, 1966; Schauff, 1998; Millar *et al.,* 2000; Triplehorn & Johnson, 2005; Fontana *et al*., 2008; National Collection of Insects and Arachnids, 2010; Upton & Mantle, 2010; Nunes-Gutjahr & Souza Braga de 2018). Aquí nos referiremos en particular al Orden Orthoptera. Éste, es un grupo diverso de insectos, representado actualmente por unas 28,000 especies, entre cuyos miembros destacan los saltamontes, langostas, esperanzas, grillos y grillo topos (Cigliano *et al*., 2018; Nunes-Gutjahr & Souza Braga de, 2018).

La mayoría son fitófagos, por lo que muchas especies son de importancia económica, ya que son plagas agrícolas y/o forestales; no obstante, algunos taxones son depredadores, otros pocos excavadores y algunos omnívoros (Barrientos-Lozano *et al*., 2013).

La recolecta y preservación de Orthoptera es de gran importancia, pues aunque su tamaño varía de mediano a grande (0.5 a 12 cm o más, raramente menor de 0.5 cm; Barrientos-Lozano *et al*., 2013), son insectos delicados que pueden dañarse fácilmente y descomponerse en 24 h si no se tiene la precaución y el cuidado necesarios al momento de recolectar y transportar el material al laboratorio. Este trabajo tiene como objetivo abordar, de manera general, los aspectos principales a considerar en la recolecta y preservación de Orthoptera (Acrididae y Tettigoniidae).

#### **2. COLECTA DE EJEMPLARES**

#### **2.1. Generalidades**

Los ortópteros son relativamente fáciles de recolectar debido a su tamaño, generalmente mediano a grande. Sin embargo, diversos factores deben considerarse al momento de planear una colecta. Por ej., la estacionalidad, la mayoría de los ortópteros son más abundantes durante el verano y el otoño, aunque en climas tropicales algunas especies pueden encontrarse a lo largo del año.

La hora de colecta es importante, hay especies diurnas y nocturnas, cada una de éstas presentan diferente pico de actividad durante el día y/o la noche; en general, durante las primeras horas de la mañana los ortópteros tienen menor actividad y son más fácil de recolectar, algunas especies son activas por la tarde-noche y pueden detectarse fácilmente sobre la vegetación. Las especies nocturnas, por ej., muchos miembros de la familia Tettigoniidae, pueden localizarse por el canto (señal acústica) que producen y buscarse con lámpara sobre la vegetación, una vez localizado el ejemplar se procede a su colecta con red entomológica o en forma manual.

El estado de desarrollo es también relevante a la hora de recolectar, algunas especies son fáciles de recolectar durante el estado ninfal, ya que durante la fase adulta presentan mayor actividad, ej., las langostas. Si los ejemplares se recolectan en estado de ninfa, pueden colocarse en pequeñas jaulas entomológicas (30X30X30 y/o 15X30X30 cm; Fig. 1) hasta que alcancen la fase adulta. Una dieta natural a base de hojas de durazno y lechuga es suficiente en la mayoría de los casos para que alcancen la última fase de desarrollo.

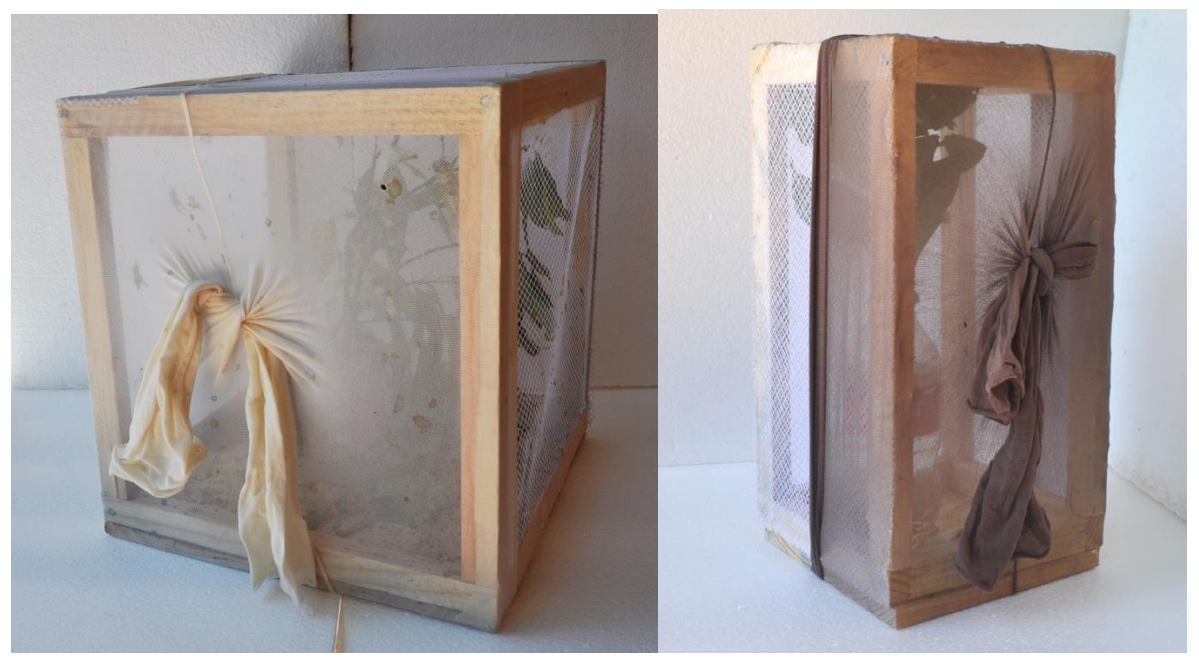

**Figura 1.** Jaulas entomológicas de 30X30X30 y 15X15X30 cm (de madera y tul) para conservar ortópteros en campo o para mantenerlos en laboratorio.

#### **2.2. Permiso de colecta**

Si la colecta de ortópteros se va a realizar de manera sistemática en áreas sensibles, por ej., Áreas Naturales Protegidas (ANPs) y/o sujetas a conservación (Reservas de la Biosfera, Parques Nacionales, Parques ecológicos, etc.), se requiere una **licencia de colecta científica**. Ésta se tramita en las Delegaciones Federales de la SEMARNT, Trámite SEMARNAT-08-049. El formato de solicitud puede consultarse en: [http://dsiappsdev.semarnat.gob.mx/formatos/D](http://dsiappsdev.semarnat.gob.mx/formatos/DGVS/FF-SEMARNAT-104%20%20SEMARNAT-08-049-A-B%20y%20C%20editable.pdf) [GVS/FF-SEMARNAT-](http://dsiappsdev.semarnat.gob.mx/formatos/DGVS/FF-SEMARNAT-104%20%20SEMARNAT-08-049-A-B%20y%20C%20editable.pdf)[104%20%20SEMARNAT-08-049-A-](http://dsiappsdev.semarnat.gob.mx/formatos/DGVS/FF-SEMARNAT-104%20%20SEMARNAT-08-049-A-B%20y%20C%20editable.pdf)[B%20y%20C%20editable.pdf](http://dsiappsdev.semarnat.gob.mx/formatos/DGVS/FF-SEMARNAT-104%20%20SEMARNAT-08-049-A-B%20y%20C%20editable.pdf)

#### **2.3. Equipo básico de colecta**

La mayoría de los ortópteros pueden recolectarse con red entomológica, redeando sobre la vegetación o en forma directa sobre el ejemplar que se ha observado. Especies pasivas o que no vuelan se pueden recolectar en forma manual. El equipo básico de colecta es el siguiente (Millar *et al*., 2000; Triplehorn & Johnson, 2005): **red entomológica, frasco letal** (preparado con cianuro de potasio o acetato de etilo; ver más adelante), **jaulas entomológicas** (30X30X30 y/o 15X15X30 cm, elaboradas con madera y tul de poro mediano,

*Ludivina Barrientos-Lozano, Aurora Y. Rocha-Sánchez, Cuauhtémoc A. Amaro-Barrientos, Pedro Almaguer-Sierra, Othón J. González-Gaona*

Fig. 1). Si no se dispone de julas entomológicas se pueden utilizar **recipientes de plástico de 2L** (Fig. 2), los ejemplares pueden colocarse temporalmente en los recipientes. Si se usan recipientes de plástico para transportar los insectos al laboratorio, es necesario hacerles pequeños orificios para que los insectos respiren.

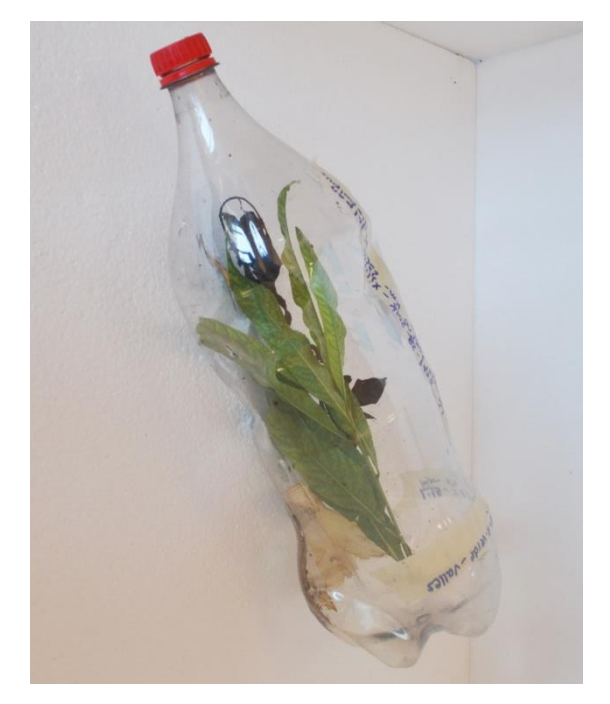

**Figura 2.** Recipientes de plástico para transportar insectos a laboratorio.

También se sugiere llevar **camas de algodón** (Fig. 3), para colocar los ejemplares *postmortem*; **recipientes de plástico de diferente tamaño** (10, 20, 30, 50 ml), **etanol** (alcohol etílico) al 70-80% y al 96-99% (esto último si los ejemplares serán utilizados en estudios moleculares); **pinzas finas, marcador permanente, cinta adhesiva de papel, libreta de campo, lámpara y navaja multiusos** (Fig. 4). Adicionalmente, un **GPS** puede ser de gran ayuda para registrar las coordenadas y la elevación en cada sitio de colecta. Los ejemplares recolectados se colocan en las jaulas o en los recipientes por localidad, y se etiquetan con lugar y fecha de colecta.

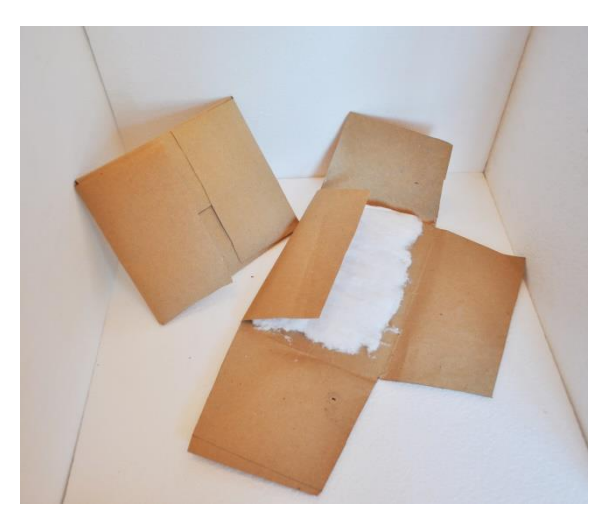

**Figura 3.** Camas de algodón de 60X60 cm para colocar los ortópteros una vez que son sacrificados, en campo o laboratorio.

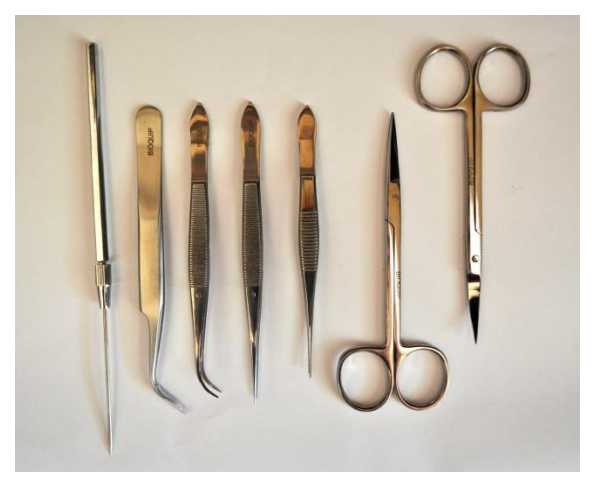

**Figura 4.** Estuche de disección para eviscerar y preparar ortópteros, en campo y laboratorio.

En una libreta de campo se anota nuevamente cada una de las localidades de colecta, indicando lugar y fecha, recolector, coordenadas y elevación. Una vez en el laboratorio, si los insectos recolectados se transportaron en recientes de plástico de 2L, deben colocarse en jaulas entomológicas, ya que en los recipientes se estresan mucho y algunos mueren, o bien presentan canibalismo.

#### **2.4. Otros métodos de colecta**

El uso de trampas es frecuente para recolectar insectos, en función del grupo a recolectar se pueden usar trampas de caída (pitfall), Malaise y trampas de luz, entre otras. Los insectos pueden ser atraídos a la luz negra, luz ultravioleta, lámparas de vapor de mercurio. En el caso de ortópteros nocturnos como los

Tettigoniidae, las trampas de luz son muy efectivas. Los mejores resultados se obtienen con lámparas de vapor de mercurio (200-250 Watt) y focos ordinarios de luz blanca (4 focos de 60 watt conectados enserie). Las trampas de luz se pueden adquirir en cualquier distribuidor de material entomológico o construirse artesanalmente (Triplehorn & Johnson, 2005). Si se opta por la última opción el foco (s) se instala en base de madera y se adapta para conectarse a un cable de uso rudo o extensión de 15 m aproximadamente; se puede usar una planta eléctrica pequeña.

#### **2.5. Sacrificio de ejemplares**

Si los insectos se sacrifican en el lugar de colecta, lo más sencillo es utilizar un frasco letal que cierre herméticamente, preparado con acetato de etilo o cianuro de potasio. Si se transportan vivos al laboratorio, pueden sacrificarse en frasco letal o bien colocarlos en el congelador. Si se elige la última opción, los ejemplares se colocan en cajas de Petri por localidad, se etiquetan provisionalmente y se colocan en el congelador un par de horas.

#### **2.6. Como preparar un frasco letal**

Seleccionar un recipiente de plástico o de vidrio (aunque éste último puede romperse fácilmente) de 30 mm de diámetro y 100-150 mm de longitud aproximadamente para insectos pequeños, y uno de mayor capacidad para insectos más grandes (50 mm de diámetro y 120-150 mm de longitud). Los recipientes deben cerrar herméticamente. Se pueden preparar dos a tres frascos letales de diferente capacidad para insectos de diferente tamaño.

Si se usa acetato de etilo, colocar una porción de algodón en el recipiente y se vierte acetato de etilo, sobre el algodón saturado con acetato de etilo se coloca una servilleta de papel, papel higiénico o una cartulina delgada, cortarla previamente. Los insectos se colocan en el frasco o cámara letal y se cierra el tiempo suficiente hasta que mueran, 30 min a 1 hora es suficiente regularmente. El acetato de etilo mantiene los insectos blandos y flexibles, lo cual facilita su preparación posterior, sin embargo el color original cambia a un tono rojizo.

El cianuro de potasio es muy tóxico, se recomienda usarlo con precaución. Se coloca una cuchara pequeña de cianuro de potasio en el fondo del recipiente, enseguida se cubren

con una capa de yeso (preparado previamente con agua) de 1.5 a 2cm, la capa de yeso se perfora con cuatro-cinco palillos de madera del diámetro de un lápiz, se deja reposar 15-20 minutos, sin tapa, en un lugar seguro, los palillos se dejan en el frasco y se retiran antes de que el yeso se seque completamente; por estos orificios saldrá el vapor tóxico. Colocar una servilleta de papel o una cartulina delgada, que quede firme sobre el yeso. El cianuro de potasio actúa rápidamente (10-15 minutos de exposición, es suficiente) y no altera el color de los insectos, no obstante los insectos quedan más rígidos que con el acetato de etilo (Fontana *et al*., 2008; Triplehorn and Johnston, 2005). Usar de preferencia frascos de boca ancha, forrar la parte media inferior, incluyendo el fondo, del frasco letal con cinta adhesiva de papel para evitar riesgos si éste se rompe, colocar etiqueta "PELIGRO VENENO".

#### **3. PRESERVACIÓN DE EJEMPLARES**

#### **3.1. Transporte de ejemplares**

La preservación de ortópteros es importante y depende mucho del propósito para el que se recolectan. Si es para taxonomía, una vez que se sacrifican en campo en cámara letal, éstos pueden colocarse y acomodarse sobre una cama de algodón (Fig. 3). Éstas pueden llevarse ya preparadas. Para ello se usa papel de estraza, de 60X60 cm, se marcan dobleces cada 20 cm, de manera que al doblarse quede como un sobre. En el área central de 20X20 cm se coloca una capa de algodón extendido. Una vez en campo, si los insectos se sacrifican en el lugar de colecta, se colocan sobre la cama de algodón, y ésta se cierra. Estas camas de algodón se pueden transportar de y al laboratorio en un recipiente de plástico. Los insectos más grandes pueden eviscerarse, en el mismo lugar de colecta, antes de colocarlos sobre la cama de algodón (Fontana *et al*., 2008; Triplehorn & Johnson, 2005).

#### **3.2. Evisceración**

Se evisceran los ortópteros de tamaño mediano a grande y debe hacerse una vez que se sacrifican, ya que se descomponen rápidamente. Si no se dispone de tiempo para eviscerar, deben pasarse por formalina. Como eviscerar: entre la cabeza y el pronoto, dorsalmente, los ortópteros poseen una membrana, con unas pinzas finas se rompe esta membrana y se introducen las pinzas, se jalan las vísceras y se extraen (Figs. 5-7).

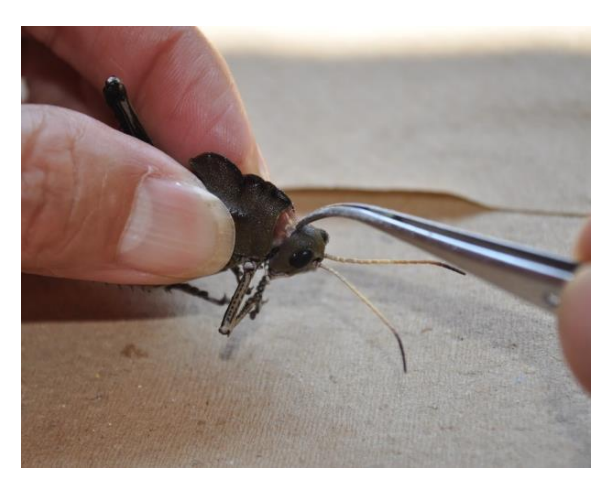

**Figura 5.** Ortópteros, membrana entre cabeza y pronoto a través de la cual se realiza el proceso de evisceración.

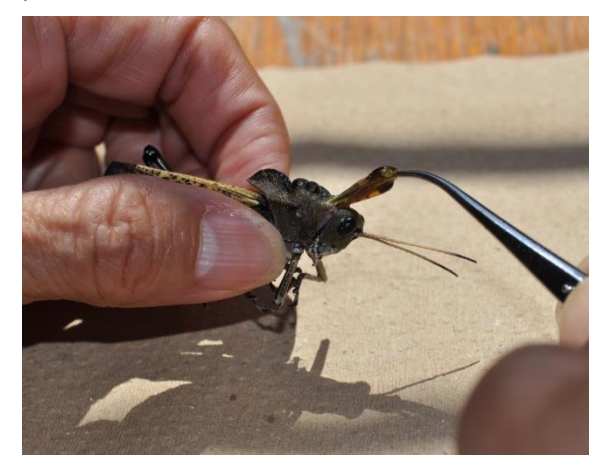

**Figura 6.** Extracción de intestino y/o vísceras.

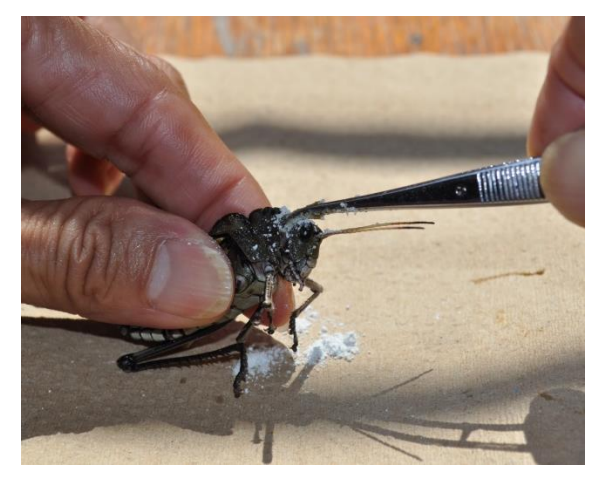

**Figura 7**. Ortópteros eviscerados y proceso de relleno con con talco + ácido bórico (50:50).

Otra forma de eviscerar es haciendo una incisión pequeña, con tijeras finas o bisturí, latero-ventralmente en el abdomen y por esta

incisión se extraen las vísceras con pinzas (Figs. 8-10).

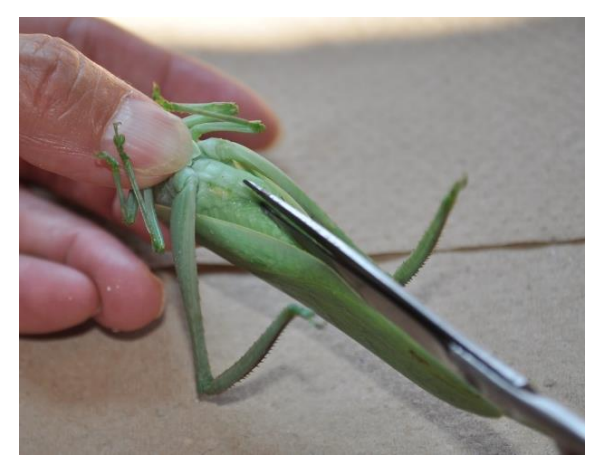

**Figura 8.** Incisión latero-ventral en abdomen para realizar la evisceración (Tettigoniidae).

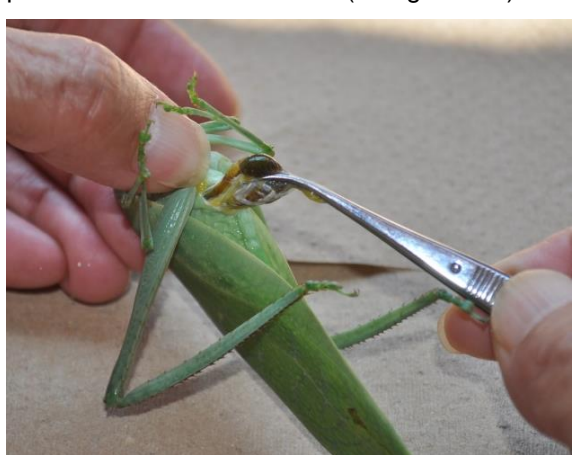

**Figura 9.** Extracción de vísceras (Tettigoniidae).

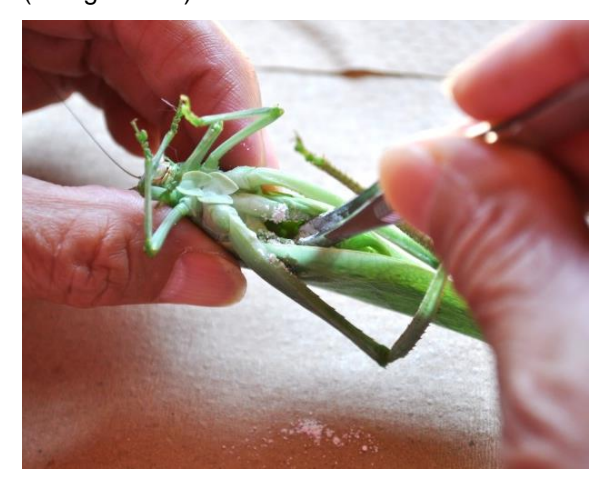

**Figura 10.** Relleno de ejemplar eviscerado con talco + ácido bórico (50:50) y/o algodón.

Los ejemplares eviscerados se rellenan con un talco preparado en la siguiente proporción: 50% talco sin olor y 50% ácido bórico. Si no se dispone de este talco preparado, el ejemplar (es) se puede rellenar con algodón, en pequeña cantidad, para que el insecto no se deforme (Fig. 11).

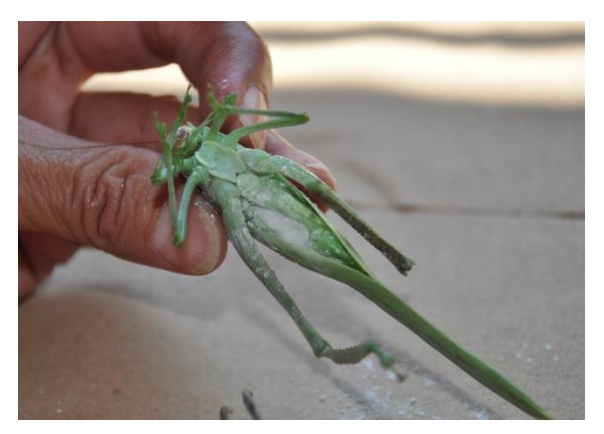

**Figura 11.** Relleno de ejemplar eviscerado con algodón.

La ventaja del talco preparado es que los ortópteros conservan sus colores y permanecen en buen estado durante muchos años (Rosas-Costa, 1966; Fontana *et al*., 2008; Upton & Mantle, 2010).

#### **3.3. Ablandamiento de insectos**

Si los ortópteros recolectados se montan enseguida de haber sido recolectados (8-24 h), generalmente están suaves y las estructuras (patas, antenas) pueden acomodarse fácilmente (Fig. 12). Sin embargo, si se dejan por varios días en las camas de algodón o en sobres, se deshidratan, se ponen rígidos y se quiebran fácilmente, lo cual dificulta su montaje. En este caso se pueden colocar en cámara húmeda o usar algún fluido relajante. En ortópteros da buen resultado colocarlos directamente en agua caliente (10-15 minutos o más) en cajas de Petri o en un recipiente más grande si es una buena cantidad de insectos.

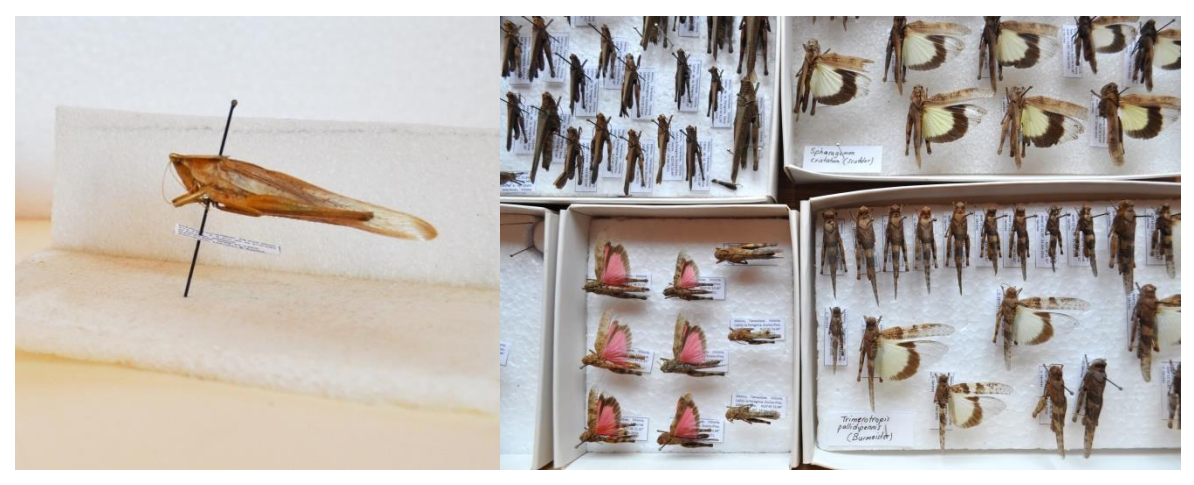

**Figura 12.** Montaje y preservación de ejemplares.

La cámara húmeda puede preparase de la siguiente manera: en un recipiente de plástico o vidrio de boca ancha, que cierre herméticamente, se coloca una capa de arena fina, de 3 cm aproximadamente, por separado se mezcla agua destilada o embotellada con un desinfectante (ej., fenol o lyzol) y se vierte sobre la arena, de manera que quede saturada, se corta una cartulina de aproximadamente el diámetro del recipiente, se coloca sobre la arena de modo que quede firme; si no dispone de arena puede usar algodón.

El fenol y/o el lyzol evitan que se desarrollen mohos y se contaminen los insectos. Los

insectos se colocan sobre la cartulina, de preferencia, separado uno de otro, se cierra el recipiente y se dejan el tiempo necesario para que se ablanden. Una vez que se ablandan, se montan en alfileres entomológicos de acero inoxidable (Triplehorn & Johnson, 2005).

También se puede preparar una solución relajante con los siguientes ingredientes y proporciones: alcohol etílico al 95% (50 ml), agua destilada (50 ml), acetato de etilo (20 ml), benceno (7 ml). Esta fórmula se conoce como fluido de Barber's (Triplehorn & Johnson, 2005).

#### **3.4. Etiquetado**

Si se recolectó material en varias localidades, etiquetar temporalmente los ejemplares por localidad en las jaulas o recipientes, utilizar cinta adhesiva de papel y marcador permanente. Posteriormente los ejemplares se montan individualmente en alfileres entomológicos, para la mayoría de los ortópteros alfileres del No. 2 o 3 son adecuados. Sin embargo, ejemplares muy grandes pueden requerir un alfiler entomológico de mayor tamaño, ej., No. 4 o 5; ejemplares pequeños pueden montarse en alfileres entomológicos del No. 0 o 1, o en pequeños triángulos de cartulina. Los alfileres entomológicos pueden adquirirse en los siguientes tamaños, No. 000, 00, 0, 1, 2, 3, 4, 5, 6, 7. El número a utilizar depende del tamaño del ejemplar. Se recomienda este tipo de alfileres, ya que los alfileres comunes se oxidan y dañan el insecto. Insertar el alfiler aproximadamente en la porción media del pronoto, cargado al lado derecho. Utilizar un montador como el que se muestra en la Fig. 13, asir el alfiler entre el pulgar y el índice, el insecto debe quedar inmediatamente abajo, de manera que haya espacio para colocar hasta tres etiquetas.

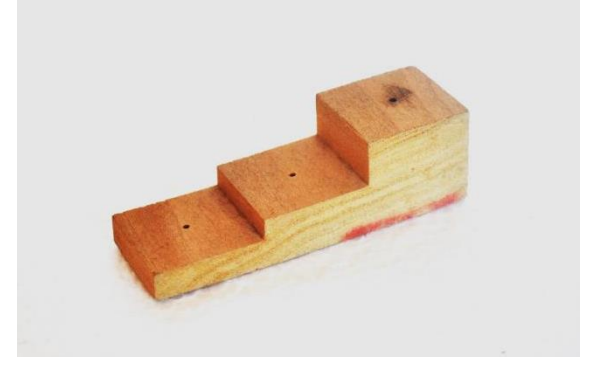

**Figura 13.** Montador de insectos de tres niveles, proporciona suficiente espacio para colocar hasta tres etiquetas.

Cada uno de los ejemplares debe etiquetarse correctamente, los datos mínimos en la etiqueta son los siguientes: lugar y fecha de colecta, nombre del recolector, coordenadas, elevación. Sin esta mínima información los ejemplares carecen de valor científico (Huber, 1997; Upton & Mantle, 2010). El tamaño de las etiquetas puede variar, normalmente 2.0 x 1.0 cm en forma rectangular son apropiadas. Si el material no se puede montar y etiquetar

máximo 24 h después de haber sido recolectado y sacrificado, puede guardarse en el congelador hasta que se disponga de tiempo para su preparación. En el congelador, los ejemplares pueden preservarse por meses o años y conservan bien los colores.

Los ortópteros con alas de color, en particular los miembros de la subfamilia Oedipodinae se montan con el tegmen y el ala derecha extendida, para ello se puede utilizar un montador como el que se muestra en la Fig. 14; si no se dispone de montador se puede utilizar una pieza de unicel. En los Oedipodinae el color de las alas es importante para determinar el ejemplar a nivel de especie.

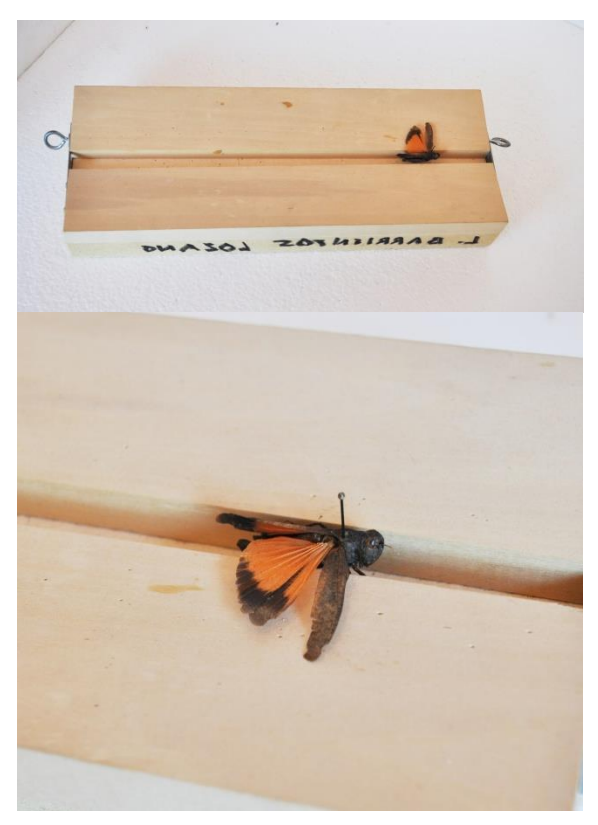

**Figura 14.** Montador para extender tegmen y ala derecha. Ortópteros en los que el color de las alas es importante para su determinación, ej., Oedipodinae y Romaleidae.

#### **3.5. Preservación en líquido**

Etiquetas del material que se preserve en líquidos deben escribirse a mano, con lápiz, o pluma de 0.02 mm con tinta indeleble de buena calidad, la cual debe secar completamente antes de sumergirse en el etanol. También se pueden imprimir en papel que no contenga ácido y sea a prueba de alcohol. Las ninfas se

pueden preservar en recipientes herméticos de plástico, en etanol al 70-80% (=alcohol etílico), aunque pierden el color. Si se requiere que conserven el color puede usarse un preparado a base de alcohol etílico al 70% (80 ml) + glicerina (15 ml) + ácido acético (5 ml) (AGA). En AGA, las ninfas conservan mejor el color, aunque no al 100%. Si los ejemplares se van a utilizar para estudios de biología molecular, se deben preservar debidamente etiquetados en etanol al 95-99%, de preferencia en el congelador; notar que etanol absoluto (al 100%) no es óptimo, ya que contiene trazas de benceno que degradan el DNA. En etanol 95- 99% los insectos pierden el color, pero el DNA no se degrada. Se recomienda colocar los ejemplares vivos en un fijador, antes de colocarlos en líquido para su conservación. De este modo conservan su tamaño y el color.

#### **3.6. Fijadores**

Ninfas y adultos de cuerpo suave, o cualquier adulto que se vaya a utilizar para estudios de morfología interna, ej., genitalia, deben preservarse en líquido para evitar su deterioro. Sin embargo, si se colocan directamente en el líquido en el que se van a preservar se encogen y decoloran, esto último debido a la actividad enzimática. La mayoría de los fijadores comunes contienen etanol o isopropanol (conserva los tejidos) y ácido acético glacial (evita la actividad enzimática y retiene la flexibilidad). A los ingredientes básicos se puede agregar formalina al 40%, cloroformo y/o keroseno. La formalina conserva órganos internos y tejidos, aunque endurece un poco los ejemplares; se puede agregar una pequeña cantidad de glicerol para mantener los tejidos suaves. En la tabla 1 se proporcionan los fijadores comunes de uso entomológico, indicando las proporciones de los componentes (Triplehorn & Johnson, 2005; Upton & Mantle, 2010).

**Tabla 1.** Fijadores comunes de uso entomológico. En todos los casos el etanol se puede sustituir por isopropanol o alcohol isopropílico.

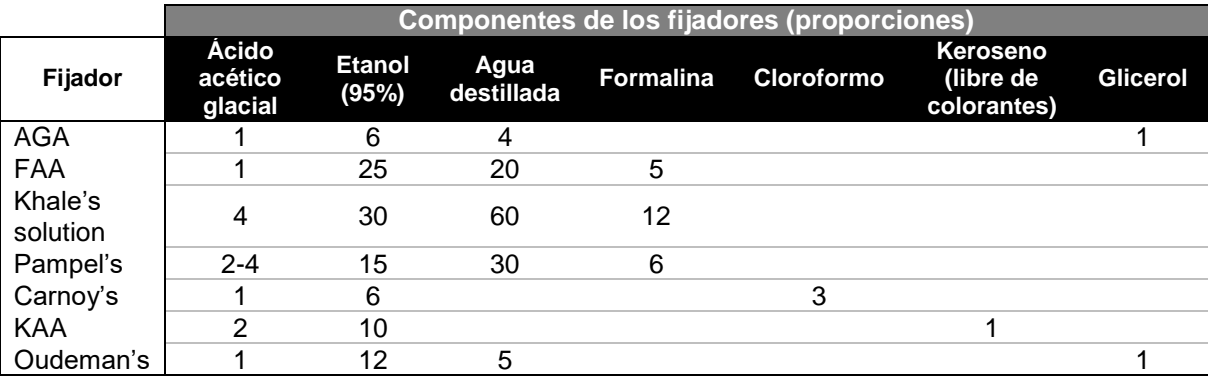

Insectos pequeños requieren 2-3 h en el fijador; los de mayor tamaño, 10-12 h. Antes de colocar los ejemplares de manera permanente en el preservador líquido, lavar el ejemplar (es) en el líquido en el que se va a preservar, esto evita dilución del preservador a causa de los fluidos que quedaron en el cuerpo del insecto.

#### **4. LITERATURA CITADA**

- Barrientos-Lozano, L., Rocha-Sánchez, A.Y., Buzzetti, F.M., Méndez-Gómez, B.R., Horta-Vega, J.V. 2013. *Saltamontes y Esperanzas del Noreste de México (Insecta: Orthoptera). Guía Ilustrada* 381pp.
- Cigliano, M.M., Braun, H., Eades, D. C. & Otte, D. 2018. Orthoptera Species File. Version 5.0/5.0. [http://Orthoptera.SpeciesFile.org](http://orthoptera.speciesfile.org/)
- Fontana, P. Buzzetti, F.M. Mariño-Pérez, R. 2008. *Chapulines, Langostas, Grillos y Esperanzas de México. Guía Ilustrada*. WBA Handbooks, 1. Verona: 1-272pp.
- Huber, J.T. 1998. The importance of voucher specimens, with practical guidelines for preserving specimens of the major invertebrate phyla for identification. Journal of Natural History, 32: 367-385.
- National Collection of Insects and Arachnids, Biosystematics Division. 2010. Millar, I.M.,

Uys, V.M. & Urban, R. P. (Eds.). ARC-Plant Protection Research Institute, Pretoria South Africa. ISBN: 0-620-23564-0. 105 pp.

- Nunes Gutjahr, A. L. & Braga-Souza de, C. E. 2018. Order Orthoptera. Thorp and Covich's Freshwater Invertebrates, 143–168. doi:10.1016/b978-0-12-804223-6.00005-6
- Rosas-Costa, J.A . 1966. Preparación de Acridoidea y Tettigonoidea. Neotrópica, 12(39): 110-112. Triplehorn, C. A. & Johnson, N.F. 2005. *Borror and Delong's*  Introduction to the Study of Insects. 7<sup>th</sup> Edition. Thomson Brooks/Cole. 864 pp.
- Schauff, M. F. 1998. Collecting and Preserving Insects and Mites: Techniques and Tools. Systematic Entomology Laboratory, USDA. National Museum of Natural History, NHB 168. Washington, D.C. 20560. 68 pp.

.

[https://www.ars.usda.gov/ARSUserFiles/804](https://www.ars.usda.gov/ARSUserFiles/80420580/CollectingandPreservingInsectsandMites/collpres) [20580/CollectingandPreservingInsectsandMi](https://www.ars.usda.gov/ARSUserFiles/80420580/CollectingandPreservingInsectsandMites/collpres) [tes/collpres.](https://www.ars.usda.gov/ARSUserFiles/80420580/CollectingandPreservingInsectsandMites/collpres) Fecha de acceso: 01.X.2018.

- Secretaría de Medio Ambiente y Recursos Naturales. 2018. Licencia de Colecta Científica con Propósitos de Enseñanza en Materia de Vida Silvestre. [http://dsiappsdev.semarnat.gob.mx/formatos](http://dsiappsdev.semarnat.gob.mx/formatos/DGVS/FF-SEMARNAT-104%20%20SEMARNAT-08-049-A-B%20y%20C%20editable.pdf) [/DGVS/FF-SEMARNAT-](http://dsiappsdev.semarnat.gob.mx/formatos/DGVS/FF-SEMARNAT-104%20%20SEMARNAT-08-049-A-B%20y%20C%20editable.pdf)[104%20%20SEMARNAT-08-049-A-](http://dsiappsdev.semarnat.gob.mx/formatos/DGVS/FF-SEMARNAT-104%20%20SEMARNAT-08-049-A-B%20y%20C%20editable.pdf)[B%20y%20C%20editable.pdf.](http://dsiappsdev.semarnat.gob.mx/formatos/DGVS/FF-SEMARNAT-104%20%20SEMARNAT-08-049-A-B%20y%20C%20editable.pdf) Fecha de acceso: 12.II.2020.
- Upton, M. S. & Mantle, B.L. 2010. Methods for Collecting, Preserving and Studying Insects and other Terrestrial Arthropods. The Australian Entomological Society. Miscellaneous Publication No 3. Fifth Edition. Canberra, ACT. 81 pp.

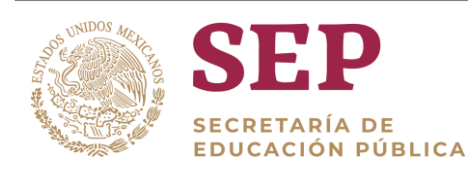

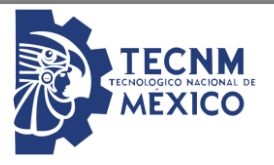

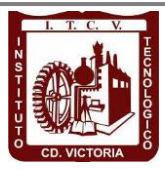

## Tecnológico Nacional de México Instituto Tecnológico de Cd. Victoria

# División de Estudios de Posgrado e Investigación

# MAESTRÍA EN CIENCIAS EN BIOLOGÍA

PADRÓN NACIONAL DE POSGRADO DE CALIDAD (SEP-CONACYT)

Becas disponibles

Especialidad: Manejo y Conservación de Recursos Naturales (Terrestres o Acuáticos)

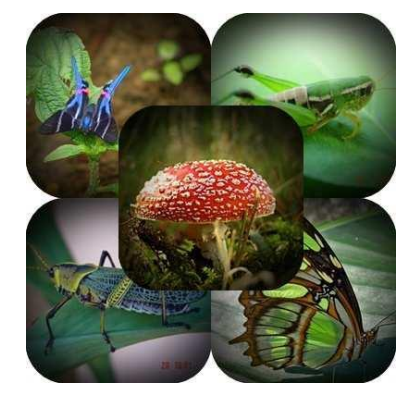

#### Maestría en Ciencias en Biología

#### **PERFIL**

El programa está diseñado para egresados de la carrera de biología o afines como médicos veterinarios, ingenieros agrónomos, ingenieros ambientales e ingenieros forestales. Podrán participar egresados de otras carreras con la aprobación del consejo de posgrado.

#### **REQUISITOS DE INGRESO Y DOCUMENTACIÓN**

- $\triangleright$  Carta de exposición de motivos indicando porque desea cursar una maestría y porque desea ingresar a este programa, Maestría en Ciencias en Biología-ITCV.
- $\triangleright$  Copia (s) de título profesional, certificado de calificaciones, diploma (s) y constancias de otros estudios.
- Constancia de promedio mínimo de 8 (ocho) en estudios de licenciatura.
- > Currículum vitae con documentos probatorios adjuntos.
- Comprender el idioma inglés y aprobar examen de inglés del programa de MCB-ITCV.
- Dos fotografías tamaño credencial.
- $\triangleright$  Aprobar examen de admisión.
- > Carta compromiso indicando que terminará su programa de maestría en dos años.
- Disposición para desarrollar e integrarse en proyectos de investigación.
- > Entrevista con el comité de posgrado.
- $\triangleright$  Ser estudiante de tiempo completo.

#### **PLAN DE ESTUDIOS**

El programa está diseñado para concluirse en dos años y consta de cinco materias básicas, seis optativas y presentación de tesis de grado.

Áreas disponibles actualmente para investigación y desarrollo de tesis:

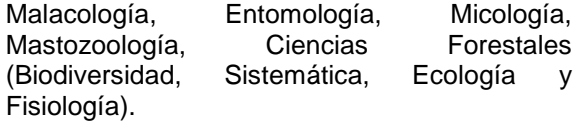

#### **PLANTA DOCENTE**

#### **Almaguer Sierra Pedro, Dr. UANL.** Agua-Suelos, Agrometeorología e Hidroponia.

- **Azuara Domínguez Ausencio. Dr. Colegio de Posgraduados.** Manejo Integrado de Plagas.
- **Barrientos Lozano Ludivina, Ph.D. Universidad de Gales, College of Cardiff**. Reino Unido. Entomología Aplicada. Ecología y Sistemática de **Orthoptera**.
- **Correa Sandoval Alfonso, Dr. UNAM.** Malacología y Ecología Marina.
- **Flores Gracia Juan, Dr. UANL.** Genética y Biotecnología.
- **García Jiménez Jesús, Dr. UANL.** Micología y Parasitología Forestal.
- **González Gaona Othón Javier. Dr. ITESM.**  Toxicología.
- **Guevara Guerrero Gonzalo, Dr. UANL.**  Biotecnología y Micología.
- **Horta Vega Jorge V., Dr. CINVESTAV-IPN**  Neurociencias y Entomología.
- **Rangel Lucio José Antonio. Dr. Colegio de Posgraduados.** Edafología.
- **Rodríguez-Castro Jorge Homero, Dr.** Universidad Autónoma de Tamauipas. Acuacultura y Ecología Marina.
- **Venegas Barrera Crystian Sadiel. Dr. CIBNOR.** Manejo y Preservación de Recursos Naturales (Ecología).

#### **INFORMES**

**TECNOLÓGICO NACIONAL DE MÉXICO INSTITUTO TECNOLÓGICO DE CD. VICTORIA División de Estudios de Posgrado e Investigación**

Blvd. Emilio Portes Gil No. 1301 Cd. Victoria, Tam. C.P. 87010 Apdo. Postal 175 Tel. (834) 153 2000 Ext. 325

https://www.itvictoria.edu.mx/oferta/mbiologia.ht ml [http://www.itvictoria.edu.mx](http://www.itvictoria.edu.mx/) Mail: [dposgrado@cdvictoria.tecnm.mx](mailto:dposgrado@cdvictoria.tecnm.mx)

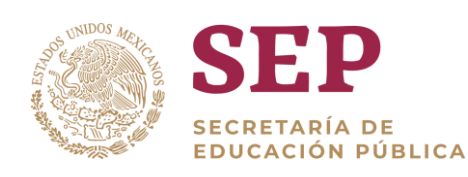

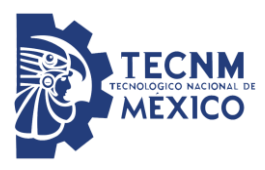

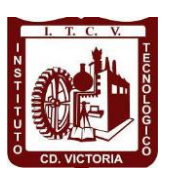

## Tecnológico Nacional de México Instituto Tecnológico de Cd. Victoria

# División de Estudios de Posgrado e Investigación

# DOCTORADO EN CIENCIAS EN BIOLOGÍA

PADRÓN NACIONAL DE POSGRADO DE CALIDAD (SEP-CONACYT)

Becas disponibles

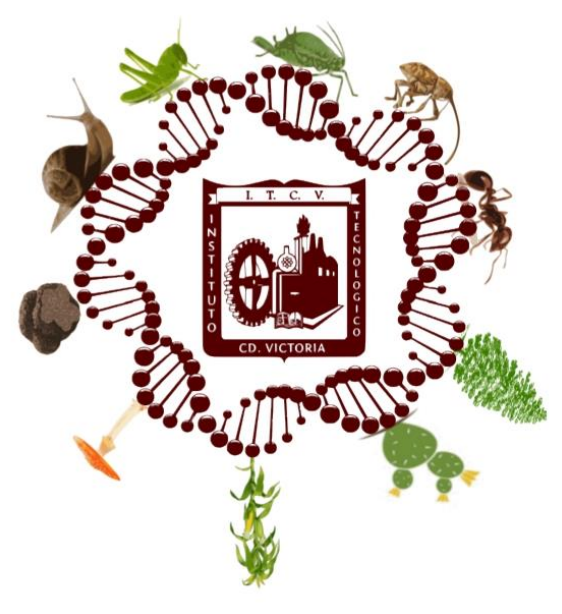

### Recepción de solicitudes: enero-abril de 2021

#### **LÍNEAS DE INVESTIGACIÓN**

- ▶ Biodiversidad y Ecología
- Manejo y Conservación de Recursos **Naturales**
- ▶ Procesos Biotecnológicos

#### **Requisitos y antecedentes académicos de ingreso de los candidatos**

- Contar con grado de Maestría (indispensable estar titulado) en un programa experimental o de investigación en el área de las Ciencias Biológicas.
- Promedio igual o superior a 8 (80 de 100) en estudios de maestría.
- $\triangleright$  Disponer de tiempo completo para cumplir con el programa doctoral.
- Aprobar el examen de conocimientos que aplica el programa o acreditar con al menos un 75% en conocimientos básicos y un 60% en habilidades de investigación en el EXANI-III del CENEVAL.
- Acreditar el examen de Inglés TOEFL, al ingresar al programa, mínimo 450 puntos. O bien acreditarlo este examen antes de egresar del programa, ya que este es un requisito para sustentar examen de grado y poder titularse.
- > Presentar dos cartas académicas de recomendación expedidas por profesionistas reconocidos.
- Carta de exposición de motivos para el ingreso al doctorado, no mayor de una cuartilla, con fecha y firma.
- Visto bueno en entrevista con miembros del Claustro Doctoral.
- Presentar por escrito protocolo de investigación (3-5 cuartillas) para evaluar aptitudes y habilidades de experiencia previa, en el área de ciencias naturales.

 Carta de aceptación de uno de los miembros del Claustro Doctoral.

#### **PLANTA DOCENTE**

- **Almaguer Sierra Pedro, Dr. UANL.** Agua-Suelos, Agrometeorología e Hidroponia.
- **Azuara Domínguez Ausencio. Dr. Colegio de Posgraduados.** Manejo Integrado de Plagas.
- **Barrientos Lozano Ludivina, Ph.D. Universidad de Gales, Cardiff**. Reino Unido. Entomología Aplicada. Ecología y Sistemática de Orthoptera.
- **Correa Sandoval Alfonso, Dr. UNAM**  Malacología y Ecología Marina.
- **Flores Gracia Juan, Dr. UANL.** Genética y Biotecnología.
- **García Jiménez Jesús. Dr. UANL.** Ciencias Forestales y Micología.
- **González Gaona Othón Javier. Dr. ITESM.**  Toxicología.
- **Guevara Guerrero Gonzalo, Dr. UANL.**  Biotecnología y Micología.
- **Horta Vega Jorge V., Dr. CINVESTAV-IPN**  Neurociencias y Entomología.
- **Rangel Lucio José Antonio. Dr. Colegio de Posgraduados.** Edafología.
- **Rodríguez-Castro Jorge Homero, Dr.** Universidad Autónoma de Tamauipas. Acuacultura y Ecología Marina.
- **Venegas Barrera Crystian Sadiel. Dr. CIBNOR.** Manejo y Preservación de Recursos Naturales (Ecología).

#### **INFORMES**

**TECNOLÓGICO NACIONAL DE MÉXICO INSTITUTO TECNOLÓGICO DE CD. VICTORIA División de Estudios de Posgrado e Investigación**

Blvd. Emilio Portes Gil No. 1301 Cd. Victoria, Tam. C.P. 87010 Apdo. Postal 175. Tel. (834) 153 2000, Ext. 325

https://www.itvictoria.edu.mx/oferta/mbiologia.ht ml [http://www.itvictoria.edu.mx](http://www.itvictoria.edu.mx/) Mail: [dposgrado@cdvictoria.tecnm.mx](mailto:dposgrado@cdvictoria.tecnm.mx)

#### **CONVOCATORIA PARA PUBLICAR EN TecnoINTELECTO**

#### **TÍTULO CON MAYÚSCULAS, DEBIDAMENTE ACENTUADAS, EN NEGRITAS, CENTRADO, ARIAL 10, INTERLINEADO SENCILLO**

*Autor(es) Arial 10 puntos, itálica, centrado, interlineado sencillo; nombre (s) completo y apellidos completos, separados por un guión, sin grado académico, más de un autor separado por comas e indicador numérico para los datos siguientes: Institución(es) en 10 Arial, en itálica y centrado, interlineado sencillo, correo electrónico de los autores centrado, interlineado sencillo*

**RESUMEN:** Deberá ser lo más general y significativo posible, de manera que en pocas palabras exprese la aportación más relevante del artículo. Letra tipo Arial de 10 puntos, interlineado sencillo y espaciado anterior de 8 puntos y posterior de 6, iniciando con la palabra **RESUMEN** en negritas. Texto con alineación ajustada en todo el artículo. Si el artículo está en español, adjuntar el resumen inglés.

**PALABRAS CLAVE:** Colocar las palabras (tres a cinco) más significativas en el artículo, no repetir palabras del título, fuente de 10 puntos, dejando un espacio entre el párrafo anterior.

**ABSTRACT:** The abstract shall be as general and substantial as possible, in such a way that provides in a few words a clear idea of the paper's contribution. Please use Arial font 10 points, single space, space above 8 points and below 6 points, begin text with the word **ABSTRACT** in bold face. All text through the paper must be aligned to fit page. If paper is in Spanish abstract shall be in English.

**KEY WORDS:** Please use the most (three to five) significant words, font of 10 points, leaving a space between the preceding paragraphs.

#### **1. INTRDUCCIÓN**

Los criterios para la revisión técnica son: importancia de la contribución a la divulgación científica, pertinencia de métodos empleados, correcta presentación de datos, soporte del manuscrito con literatura relevante y actualizada, discusión suficiente o necesaria. Además, figuras y tablas adecuadas. El manuscrito pasará al comité editorial, quien dictaminará si contiene el mínimo indispensable para ser publicado, lo cual se notificará vía electrónica en formato pdf.

#### **2. CARACTERÍSTICAS**

El cuerpo del artículo en dos columnas con 0.6 cm entre ellas y todos sus márgenes de 3 cm. Cada sección deberá contener un título numerado con formato de párrafo espaciado anterior de 12 y posterior de 6 puntos. La fuente de todo el manuscrito es Arial. En el cuerpo de 10 puntos, interlineado sencillo, con secciones numeradas con números arábigos.

**2.1 Idioma** Español o inglés.

#### **2.2 Subsecciones**

Las subsecciones en formato tipo título, negritas, interlineado sencillo y espaciado anterior y posterior de 6 puntos.

#### **2.3. Las gráficas y tablas**

Pueden ser **a color** o en *escala de grises* y se ajustarán de acuerdo a las características de ellas y al gusto del investigador. Deberán ser posicionadas de acuerdo a la necesidad del investigador y bajo su responsabilidad.

#### **3. LINEAMIENTOS**

Los artículos deberán ser inéditos. Cada trabajo deberá presentarse en un mínimo de 6 y un máximo de 12 páginas. De 6 páginas se considerarán artículos cortos y se publicarán a recomendación del comité editorial.

#### **4. RESPONSABILIDADES**

El investigador es responsable del contenido, la sintaxis y el envío de su artículo en Word a la coordinación editorial actual de TecnoINTELECTO: [ludivinab@yahoo.com,](mailto:ludivinab@yahoo.com) [almagavetec@hotmail.com.](mailto:almagavetec@hotmail.com) El Instituto Tecnológico de Cd. Victoria será responsable de la revisión y aceptación o rechazo de los manuscritos, la edición de la revista, el índice,

la impresión y distribución, apoyándose en el Comité Editorial y otras instituciones, si lo considera pertinente.

**Los artículos que no se ajusten a las normas editoriales serán rechazados para su adecuación.**

**El máximo número de autores y/o coautores por artículo es de 5.**

#### **5. FECHAS IMPORTANTES**

Recepción de artículos todo el año. **Publicación julio-agosto y diciembre-enero.** 

#### **6. LITERATURA CITADA**

#### **6.1 Referencias en texto**

Sin numerar, solo citar apellido(s) según el caso y el año separado por una coma, si son más citas separar por punto y coma; dos autores se separan "y" y si son más de dos autores solo se pondrá el apellido(s) del primer autor seguido de "*et al.,"*.

Al final, listar en orden alfabético sin numeración. Autor (es) iniciando con apellido (s) seguido por la inicial del nombre (s), si es el caso puede escribir los dos apellidos separados por un guion. Año. Título del artículo. Nombre de la Revista, Volumen y número de páginas, tipo Arial, 10 puntos, interlineado sencillo.

#### **Artículo científico**

Armenta, C. S., H. Bravo y R. Reyes. 1978. Estudios bioecológicos de *Epilachna*  *varivestis* Mulsant, bajo condiciones de laboratorio y campo. Agrociencia, 34: 133- 146.

Ávila-Valdez, J., L. Barrientos-Lozano y P. García-Salazar. 2006. Manejo Integrado de la Langosta centroamericana (*Schistocerca piceifrons piceifrons* Walker) (Orthoptera: Acrididae) en el sur de Tamaulipas. Entomología Mexicana, 5: 636-641.

#### **Libro o Tesis**

Jaffe, K., J. Lattke y E. Pérez. 1993. *El mundo de las hormigas.* Equinoccio Ediciones. Universidad Simón Bolívar, Venezuela. 196 pp. En el caso de tesis señalar después del título si es profesional o de grado.

#### **Capítulo de libro:**

Navarrete-Heredia, J. L. y A. F. Newton. 1996. Staphylinidae (Coleoptera). Pp. 369-380. *In:* J. E. Llorente-Bousquets, A. N. García-Aldrete y E. González-Soriano (Eds.). Biodiversidad, Taxonomía y Biogeografía de Artrópodos de México: Hacia una Síntesis de su Conocimiento. Instituto de Biología, UNAM, México, D. F.

#### **Tecnológico nacional de méxico**

#### **Instituto tecnológico de cd. Victoria**

División de estudios de posgrado e investigación

Coordinación Editorial de TecnoINTELECTO.

Dra. Ludivina Barrientos Lozano [ludivinab@yahoo.com](mailto:ludivinab@yahoo.com)